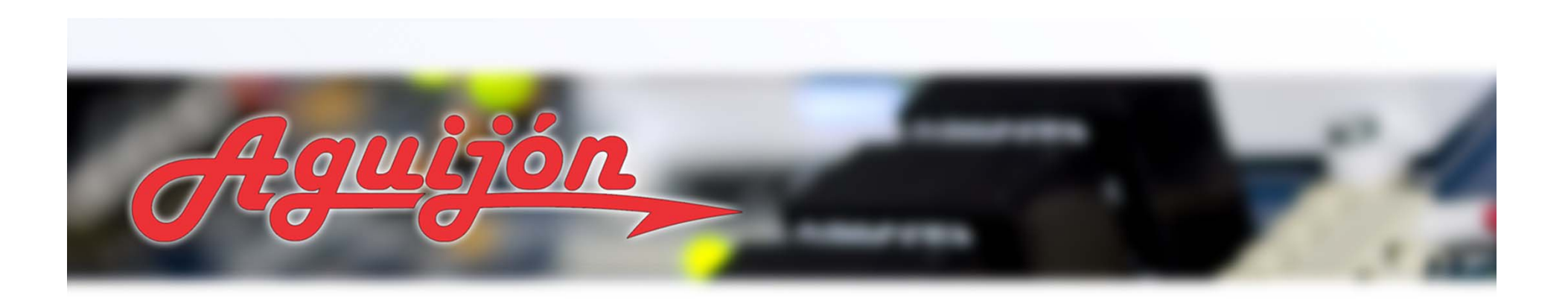

# *Aguijón: Introducción Básica*

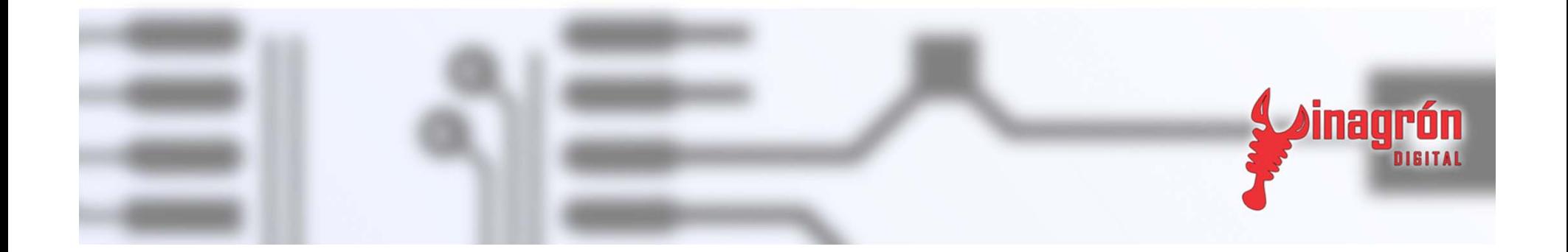

### Objetivos del Curso

*Al finalizar este curso, podrás:*

- • *Diseñar aplicaciones embebidas utilizando las librerías HammerHead.*
- • *Conocer de una mejor manera la arquitectura de hardware en el Aguijón.*
- • *Conocer los alcances que implica el utilizar una plataforma de desarrollo profesional de alto desempeño.*

# Agenda

- $\bullet$ *Diseño de Hardware*
- •*Bloques funcionales*
- •*Herramientas de desarrollo*
- •*Introducción <sup>a</sup> las librerías HammerHead*
- •*Sumario*

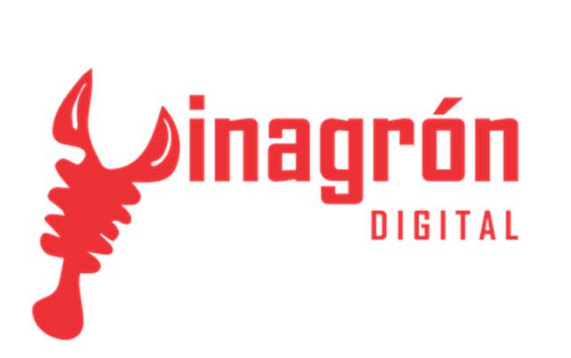

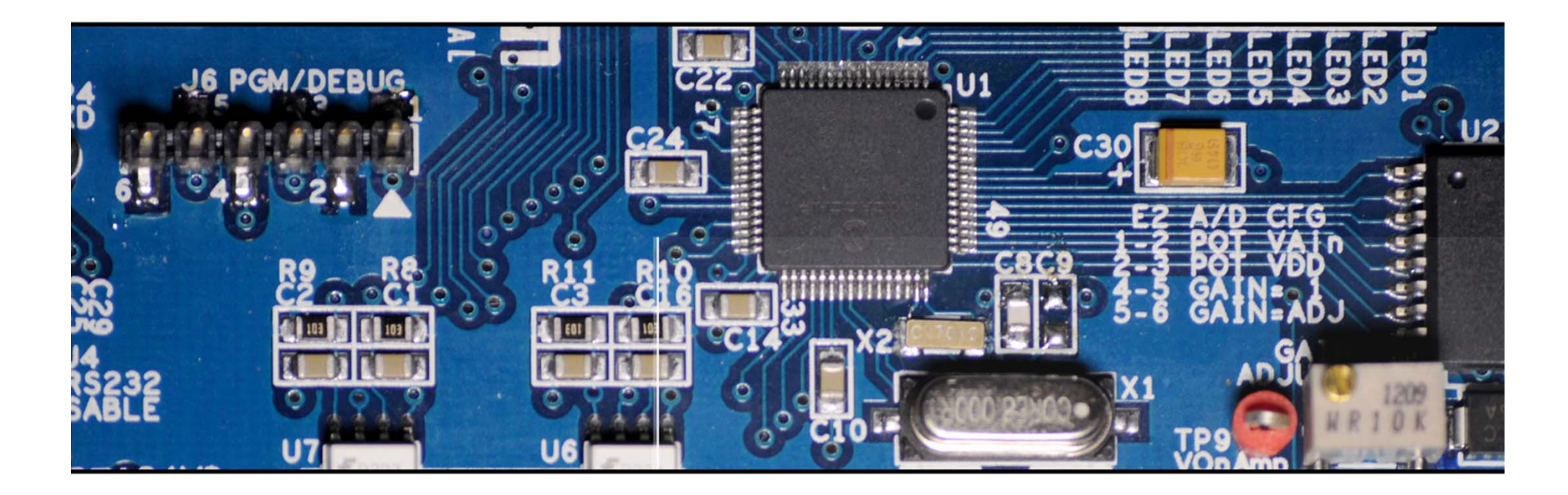

## *Diseño de hardware*

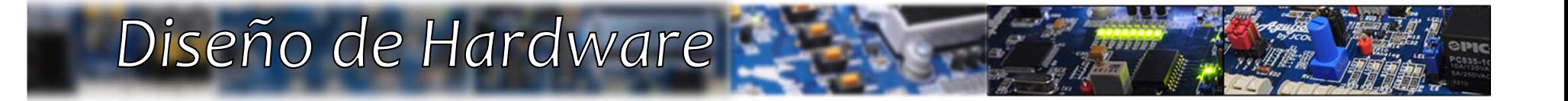

## *Manufactura*

## Diseño del circuito impreso:

- •*Integridad de señal*
- •*Distribución de potencia*
- •*Inmunidad al ruido*
- •*Componentes SMT*

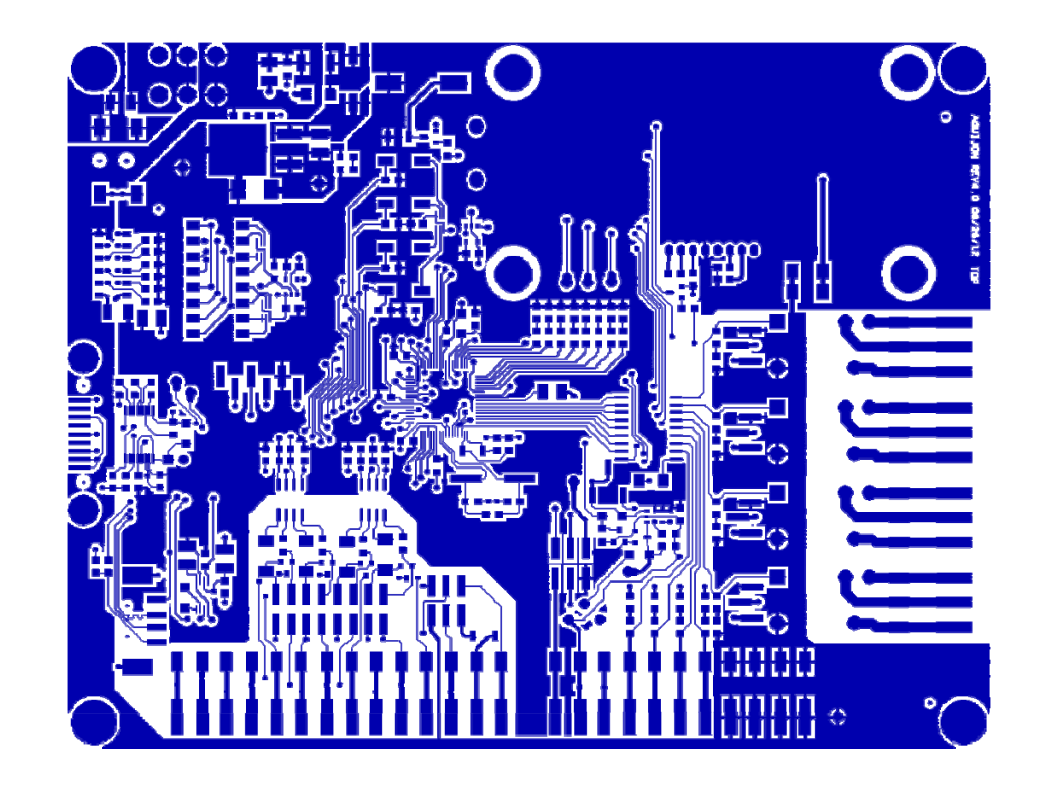

# Empaque:

• *Kit con maleta ergonómica, transformador de pared de +12VDC y desarmador reversible incluidos.*

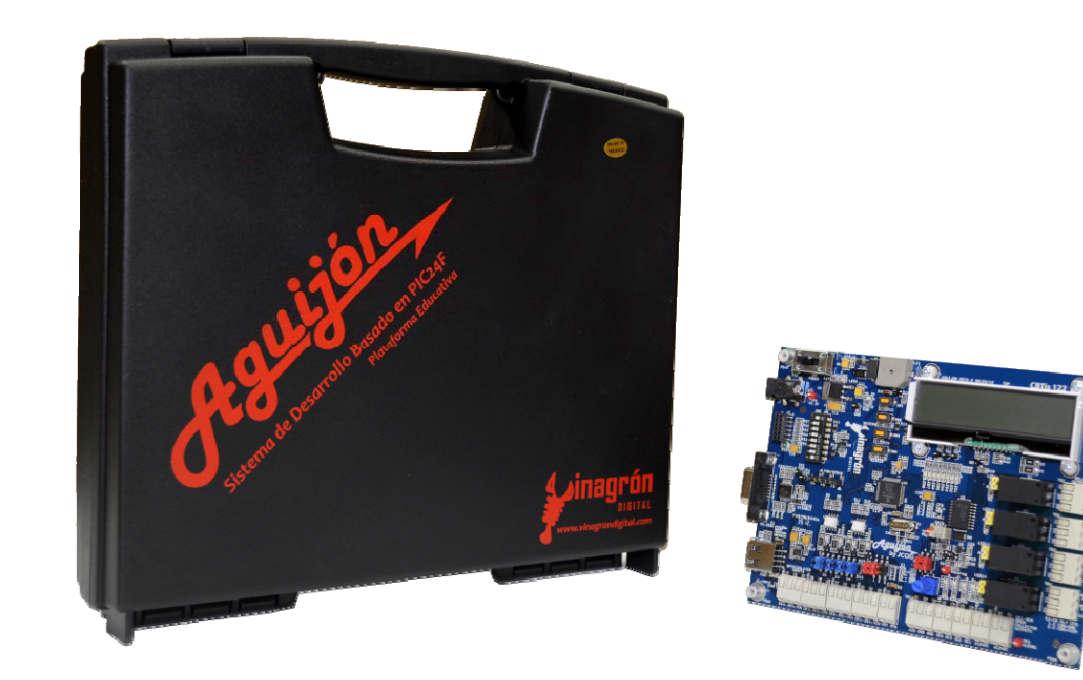

### Diseño de Hardware:

- •*Diseño compacto, fabricado con tecnología SMT*
- • *Cuenta con los módulos necesarios para realizar una diversidad de proyectos.*

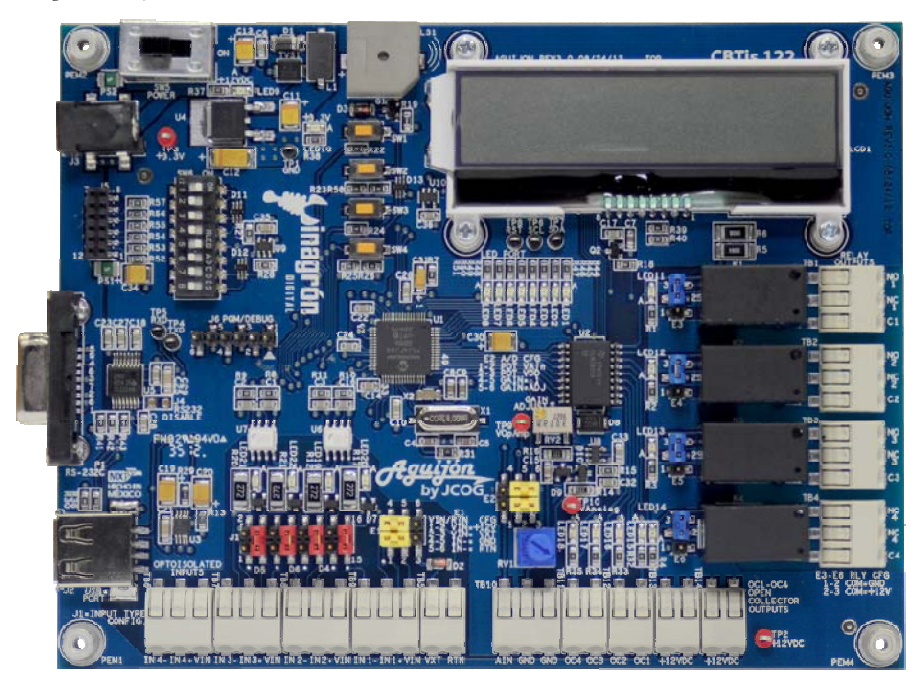

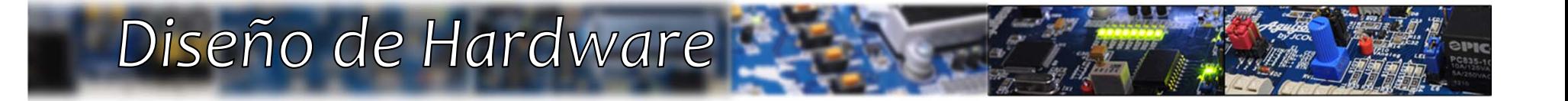

# **Microchip PIC24F**

#### Arquitectura:

- •*Procesador de 16 bits*
- $\bullet$ *128KB Flash*
- $\bullet$ *16KB RAM*
- $\bullet$ *5 módulos PWM*
- •*6 timers*
- *3 módulos SPI*
- •*3 módulos I2C*
- $\bullet$ *RTCC*
- $\bullet$ *Pines re‐asignables*

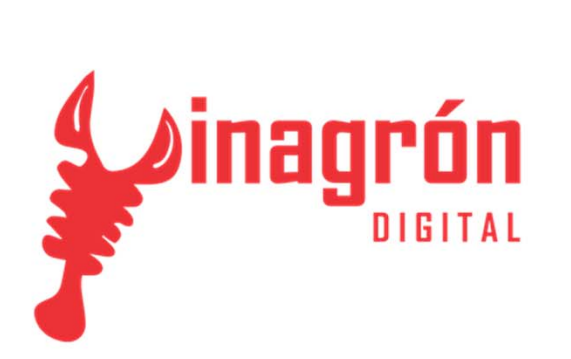

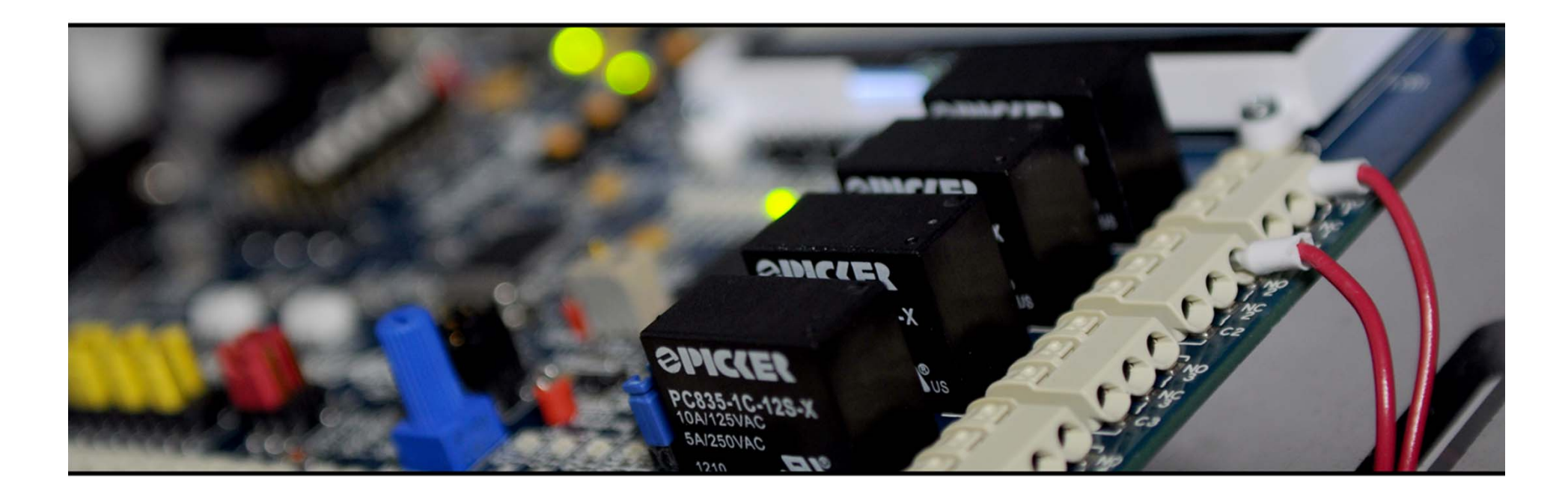

## **Bloques Funcionales - Salidas**

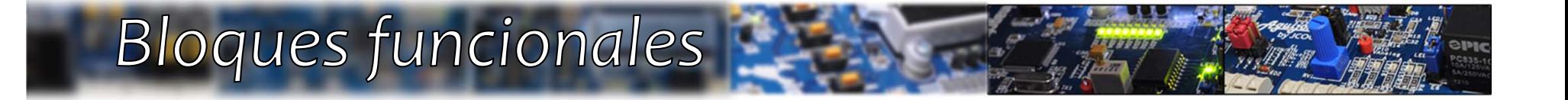

## *Salidas en Relevador*

- • *4 Salidas en relevador tipo "C " @10amp*
- • *+12VDC ó GND disponibles para conmutar al pin común*
- • *LEDs indicadores de estado para cada salida*

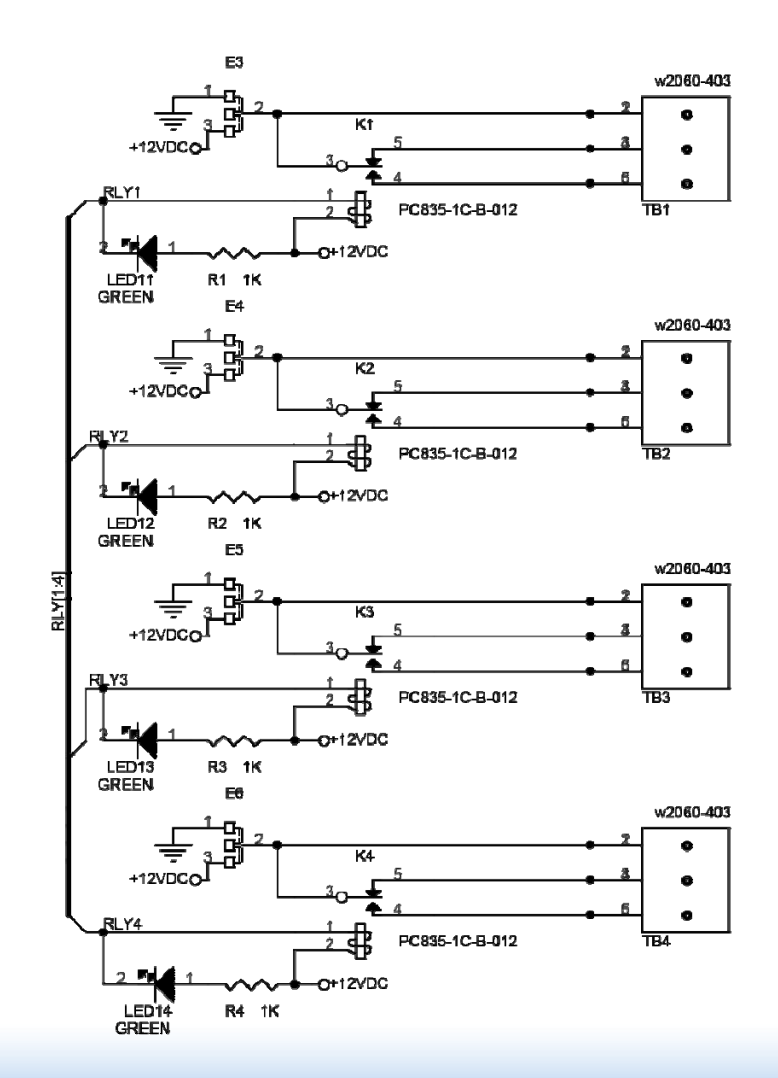

# Configuración:

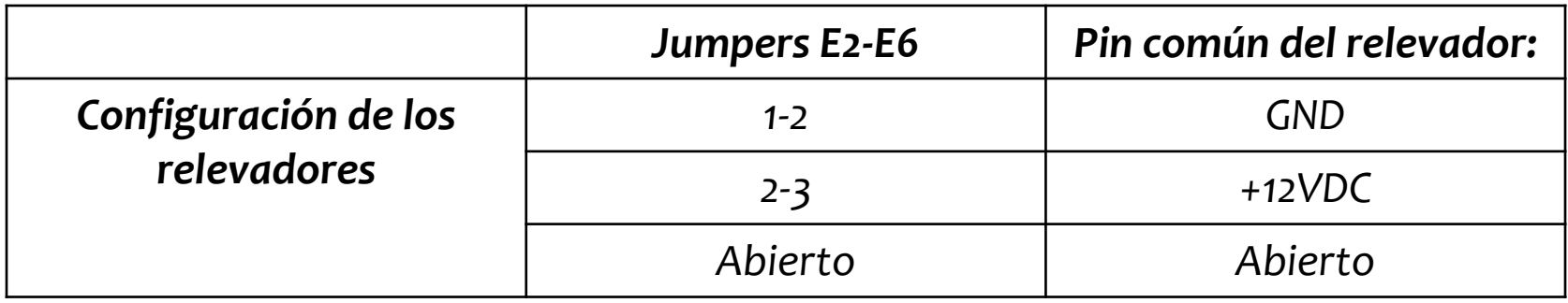

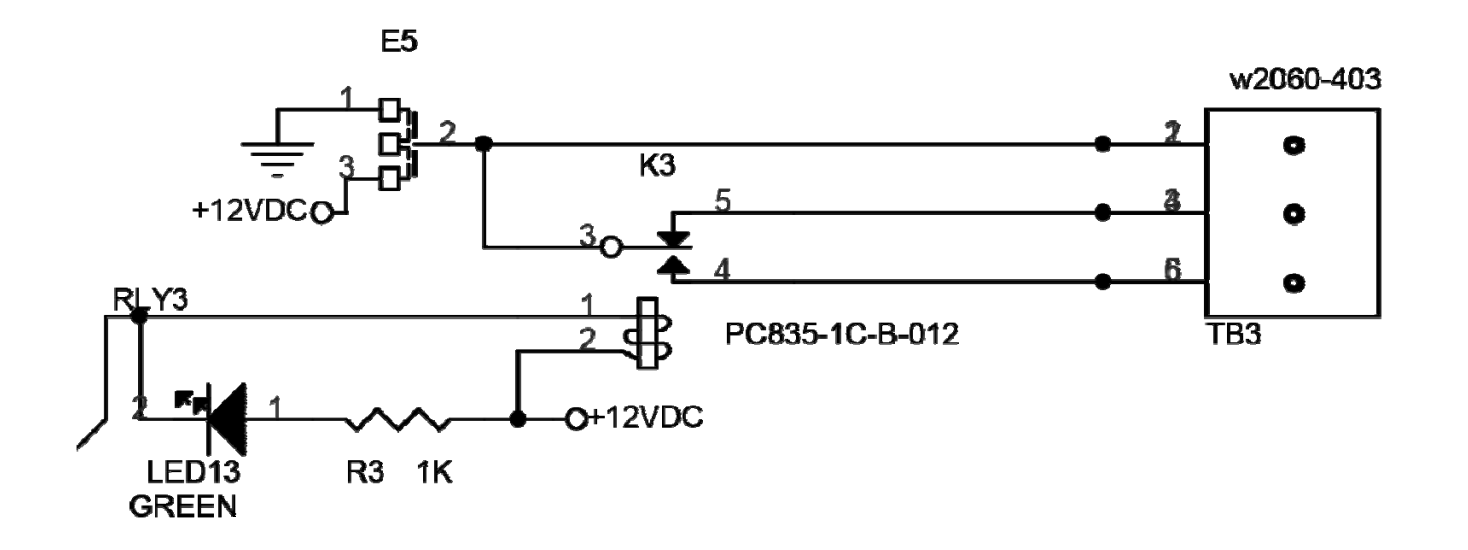

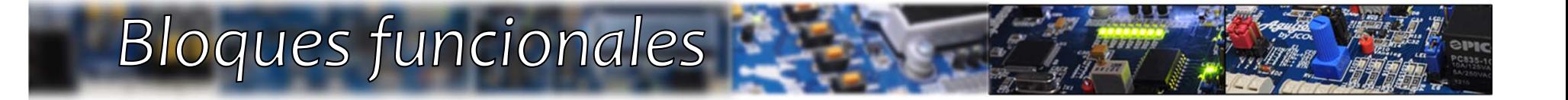

## *Salidas en Colector Abierto*

- *4 Salidas con capacidad de 500mA*
- • *+12VDC en 4 borneras adicionales*
- • *LEDs indicadores de estado para cada salida*

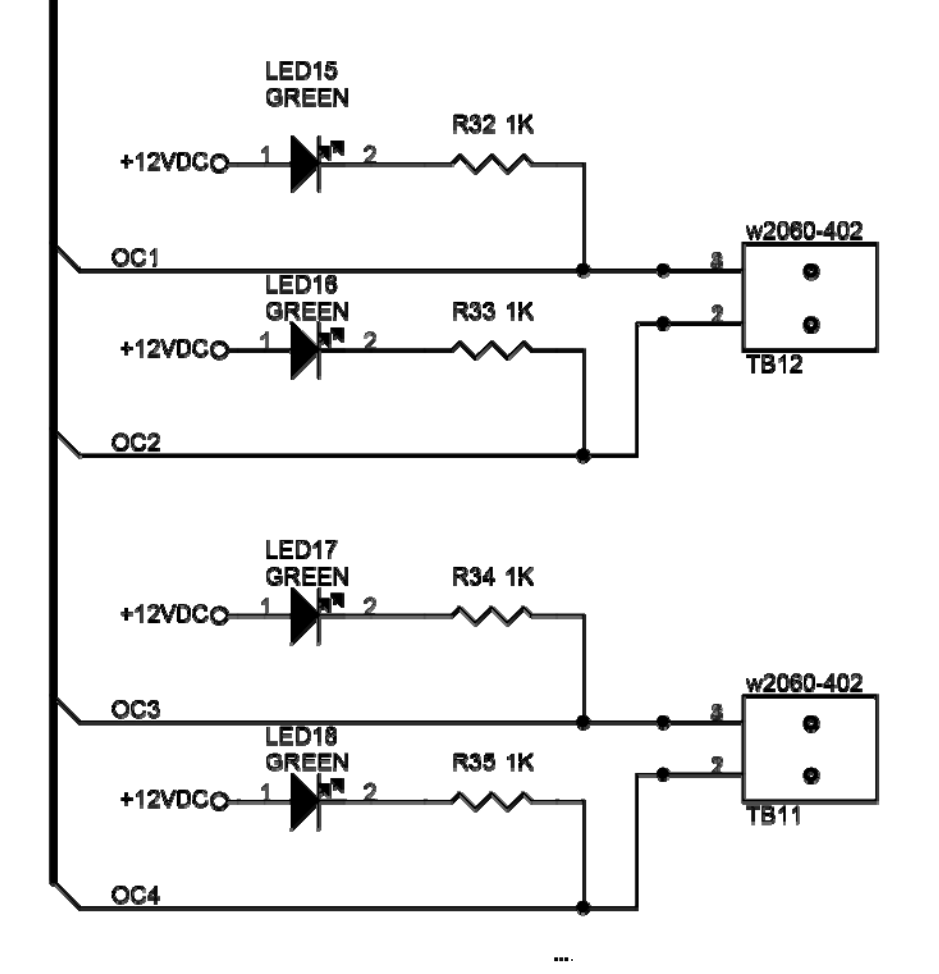

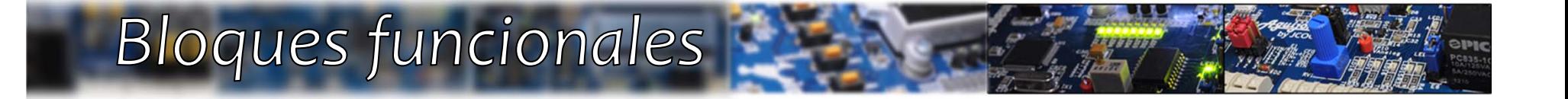

## *Puerto de LEDs*

•*Puerto de 8 bits dedicado*

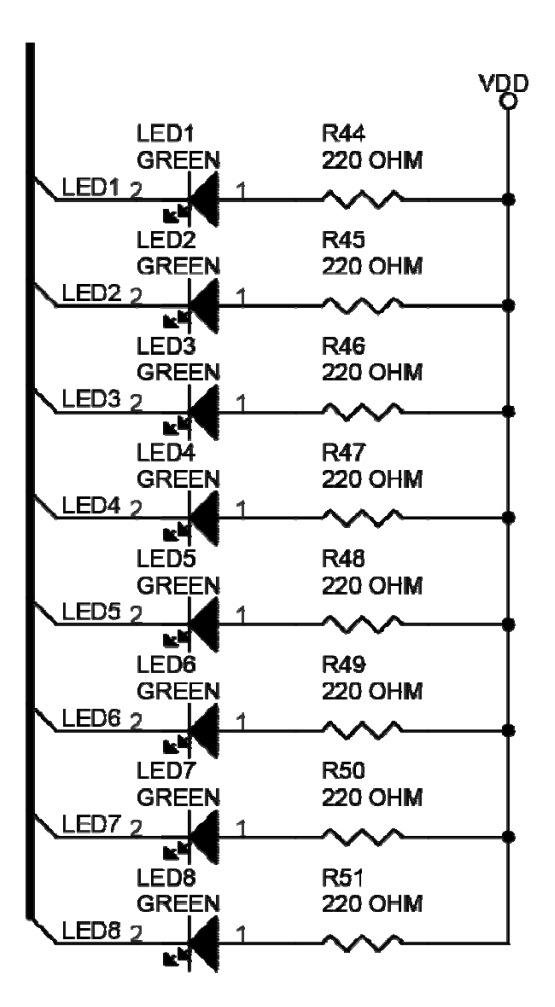

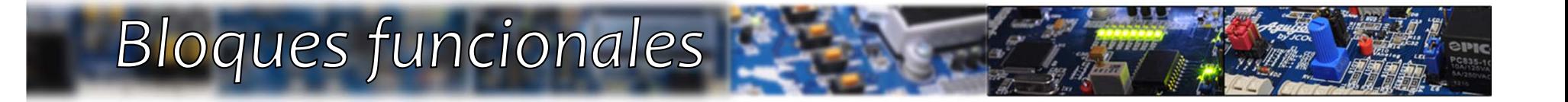

#### **Buzzer**

- •*Controlado por PWM*
- • *Frecuencia nominal de 2.4kHz*
- • *Capaz de generar distintos tonos*

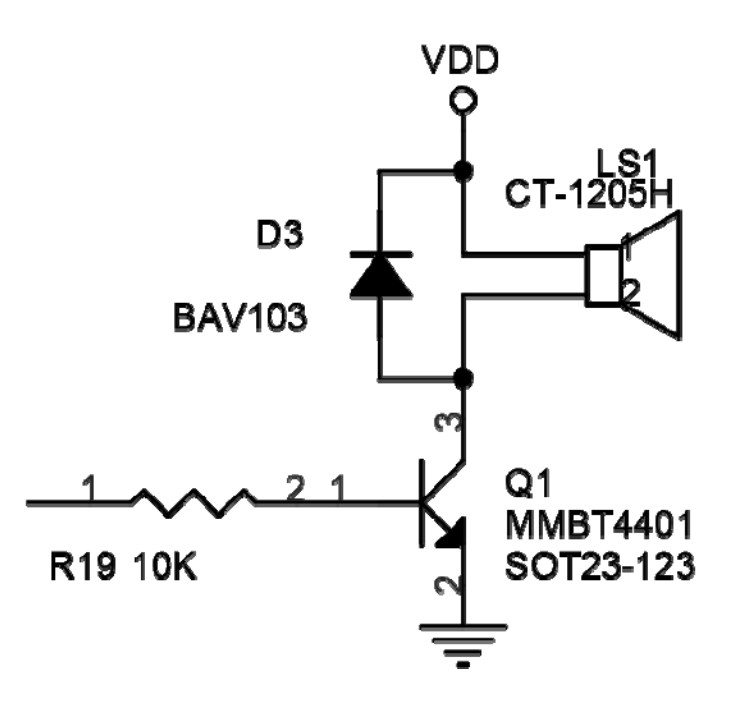

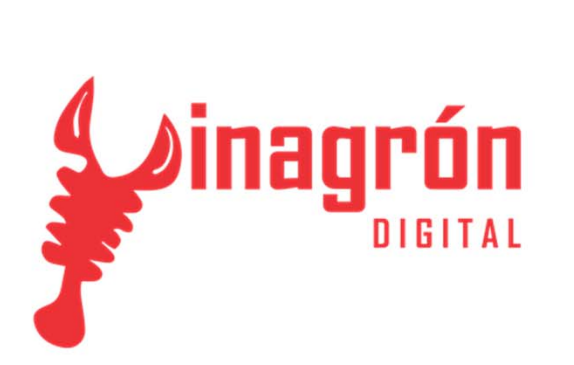

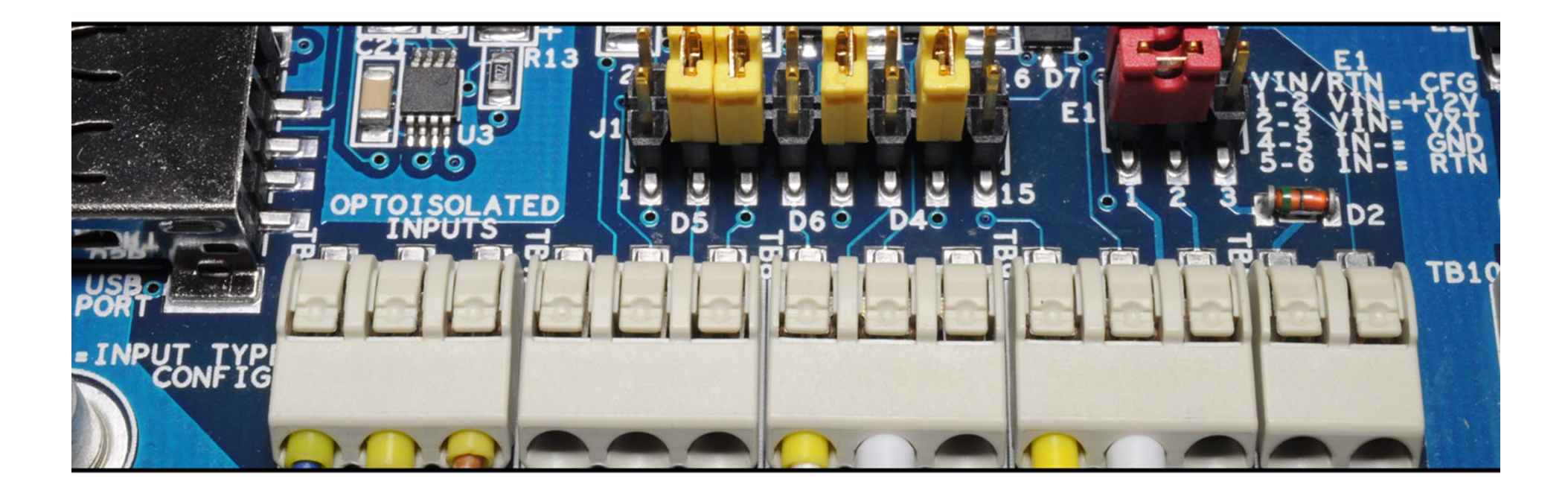

## **Bloques Funcionales - Entradas**

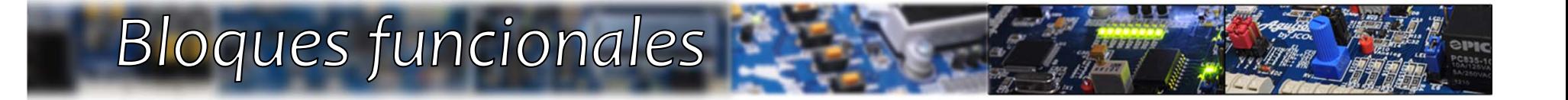

## Entradas Opto-aisladas

- •*4 Entradas con modo de operación configurable*
- •*LEDs indicadores de estado*
- •*Entrada externa de voltaje de hasta 48VDC*

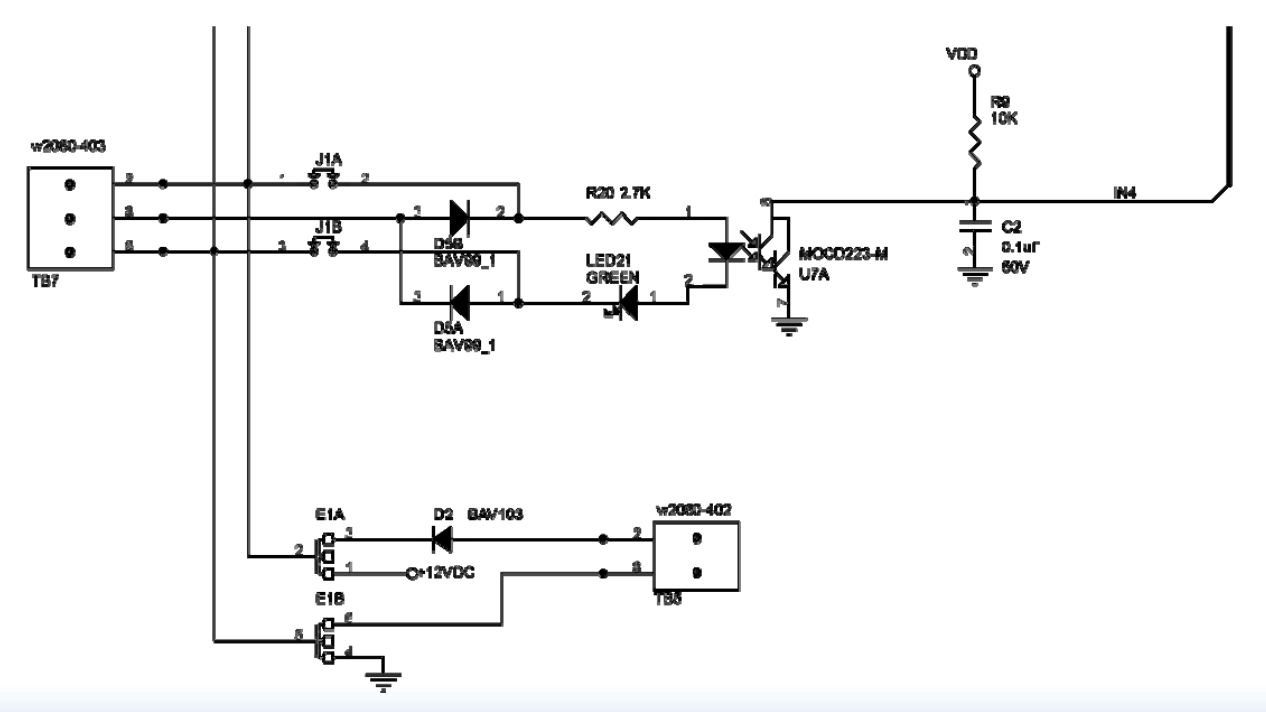

## Tabla de configuración:

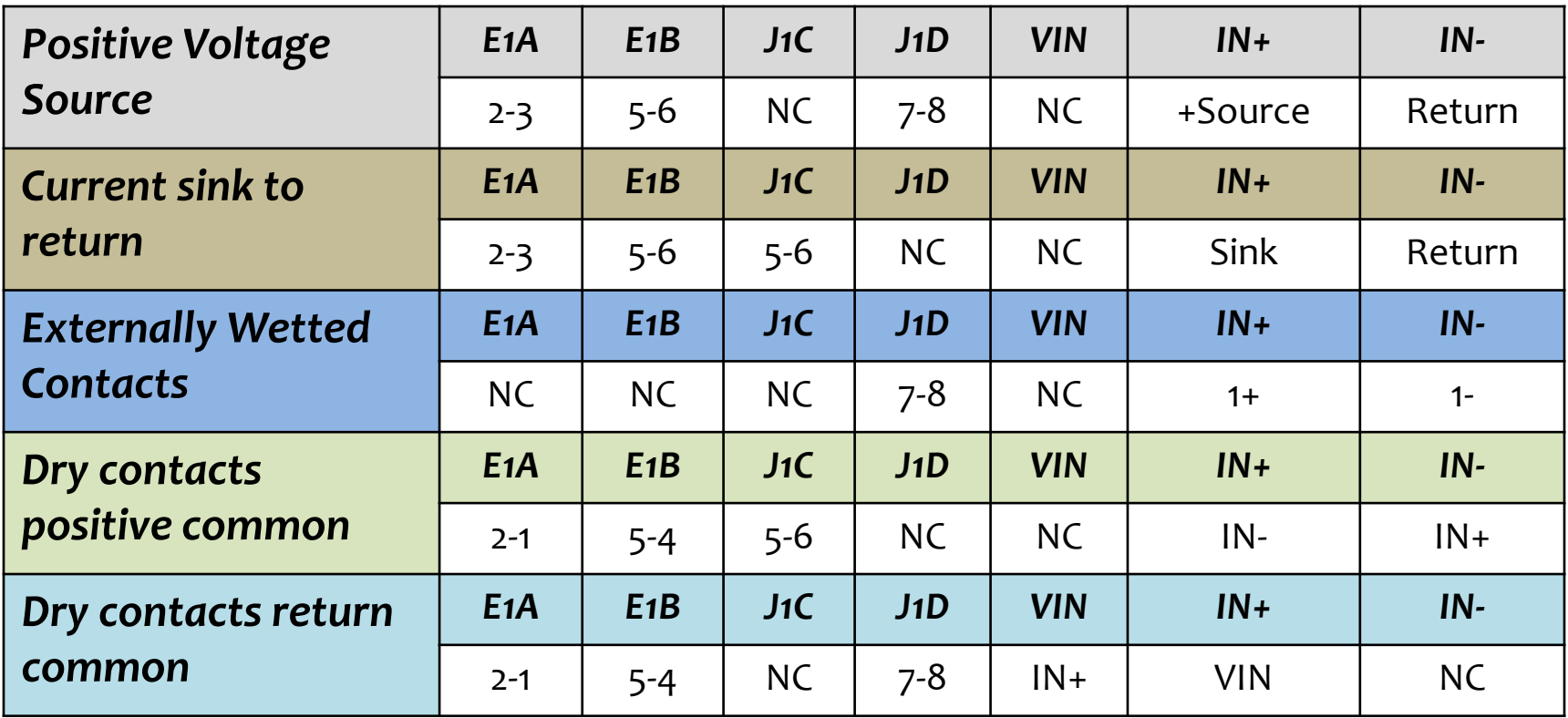

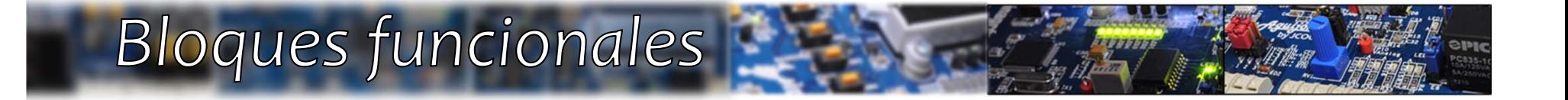

## DIP SW + Teclado

- • *DIP SW y teclas compartidas*
- *Se leen 12 entradas con 6 pines (4 para leer <sup>y</sup> <sup>2</sup> de control)*
- •*DIP switch de 8 posiciones*
- •*4 Teclas en tablilla*

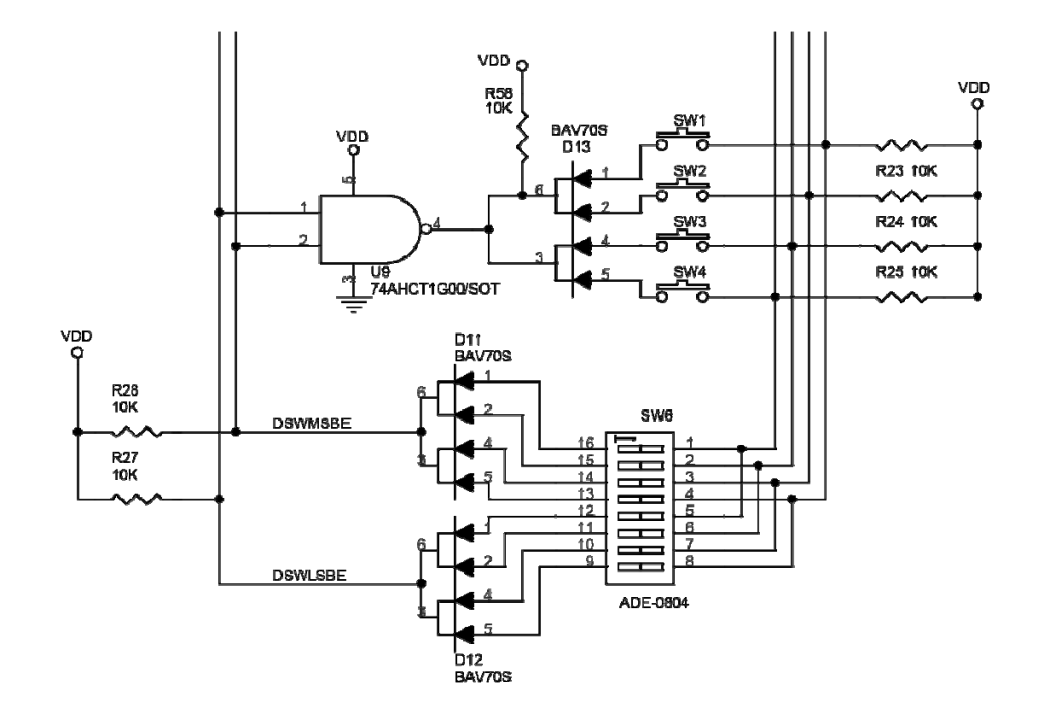

#### Tabla de verdad:

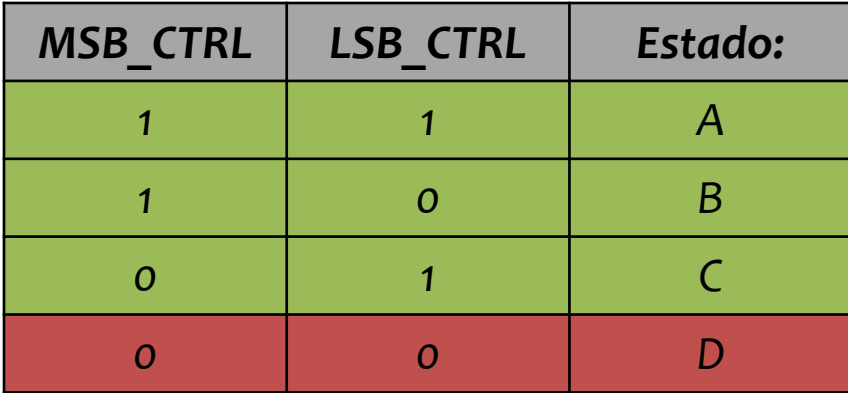

#### *Tabla de Estados:*

- *A = Teclas habilitadas y DIP SW*
- *deshabilitado*
- *B = Teclas deshabilitadas y LSB habilitado*
- *C = Teclas deshabilitadas y MSB habilitado*
- *D= Lectura inválida*

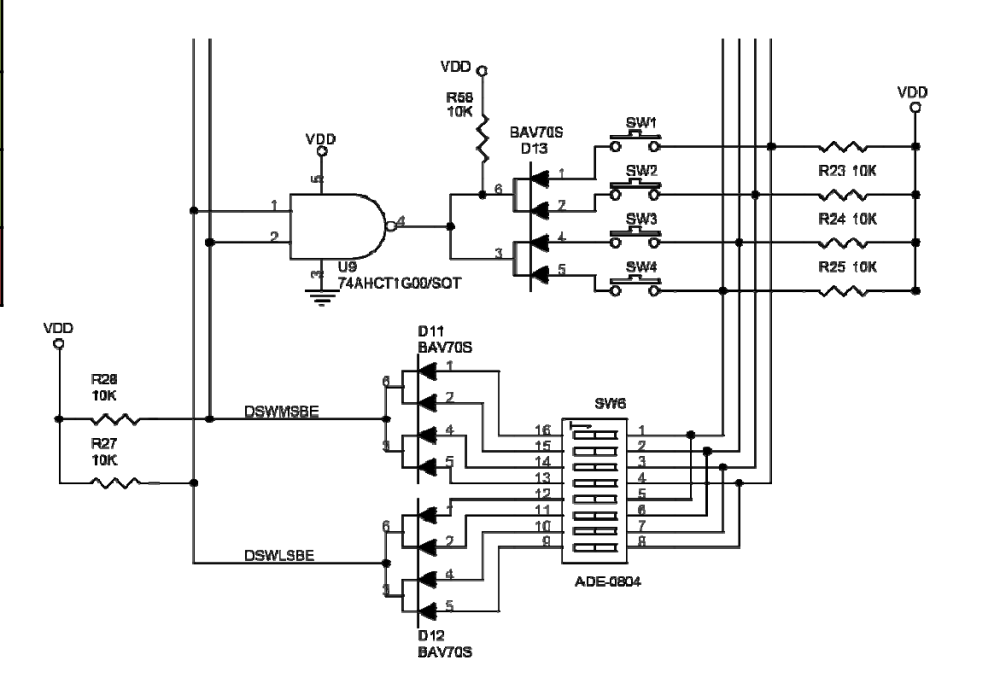

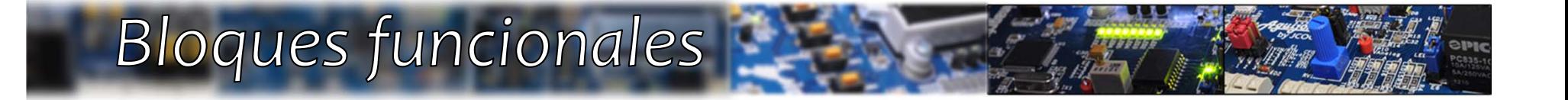

# *Entrada Analógica*

- •*Ganancia unitaria o ajustable*
- •*Conversión digital de <sup>10</sup> bits, vref <sup>=</sup> +3.3V*
- •*Protección contra sobre voltaje*
- • *Potenciómetro en tablilla para atenuar +3.3V <sup>o</sup> un voltaje externo*

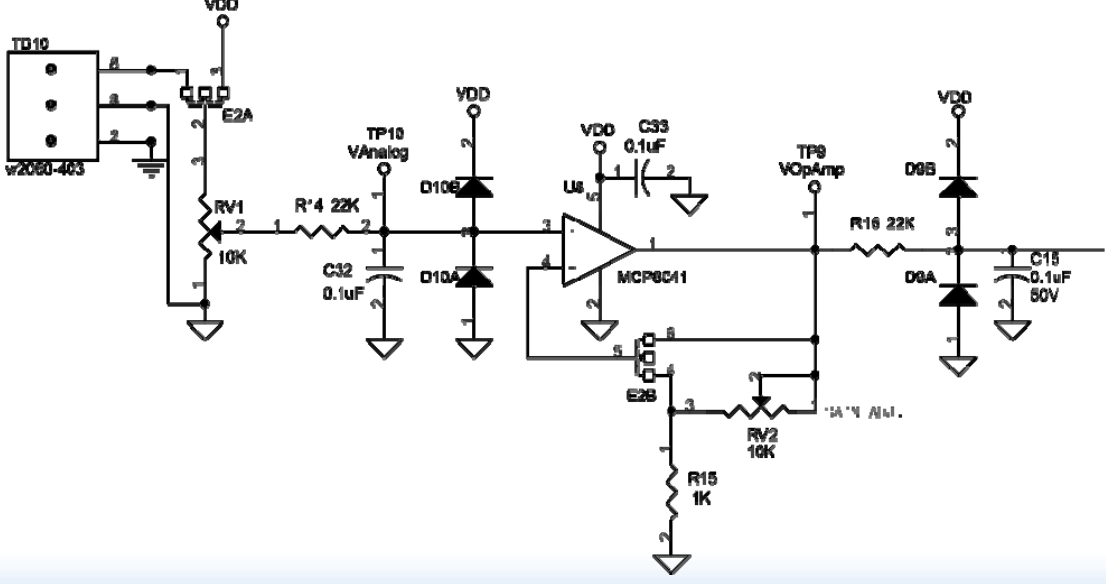

# Configuración:

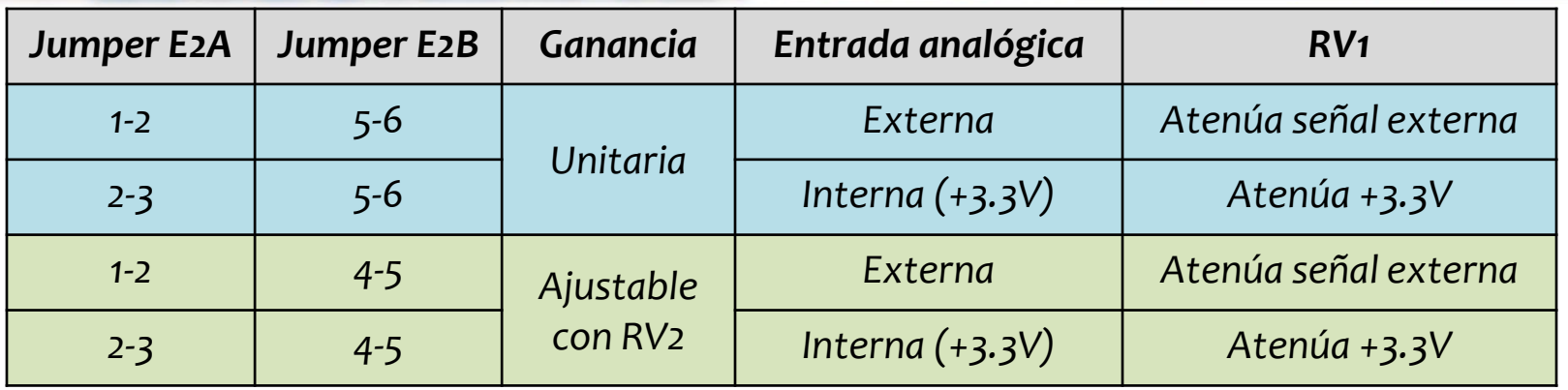

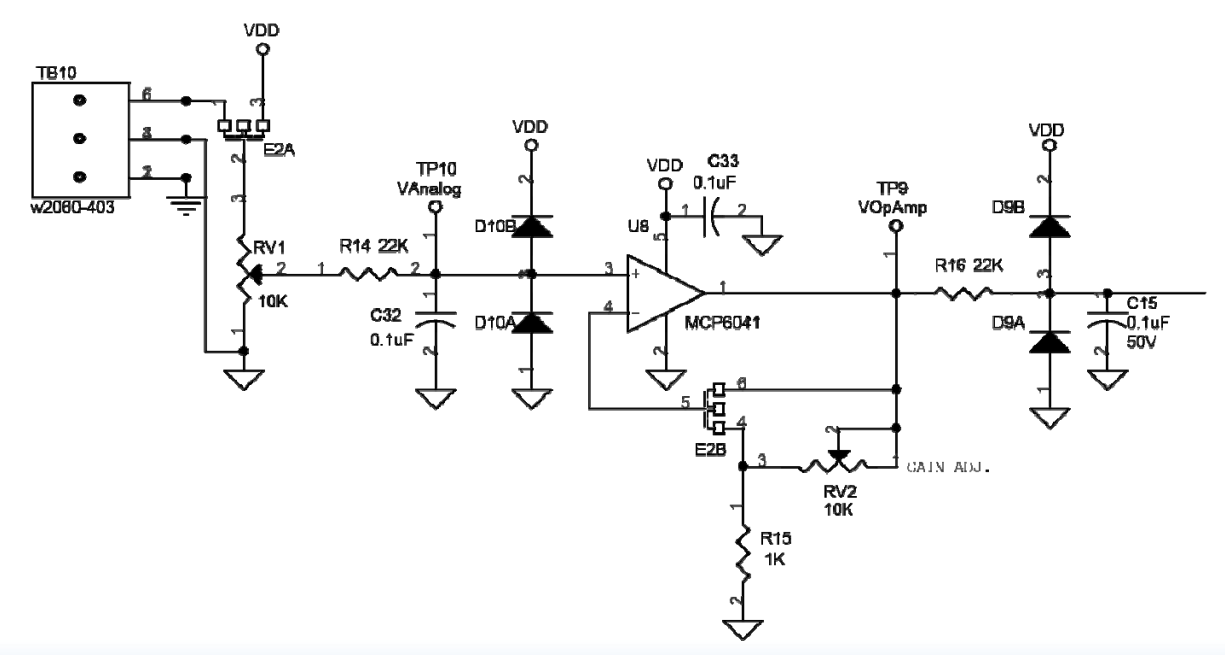

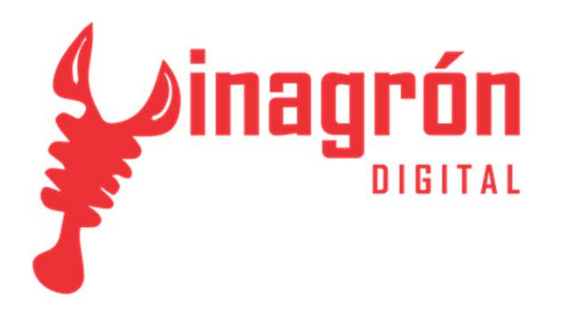

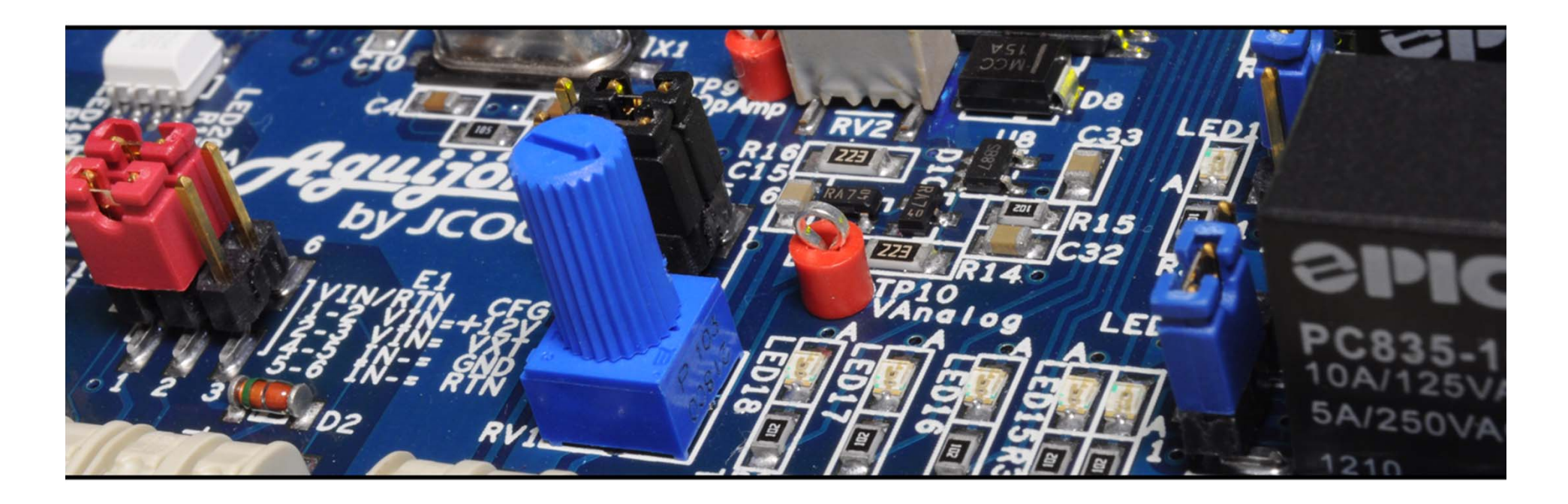

## *Bloques Funcionales*

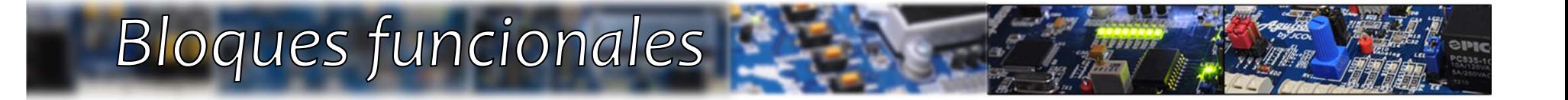

# **Display LCD**

- *LCD ‐ COG con interfaz I2C de hasta 400kHz*
- •*2 renglones <sup>x</sup> <sup>20</sup> columnas*
- • *Intensidad de backlight ajustable por PWM*
- • *Comparte bus I2C con la EEPROM*

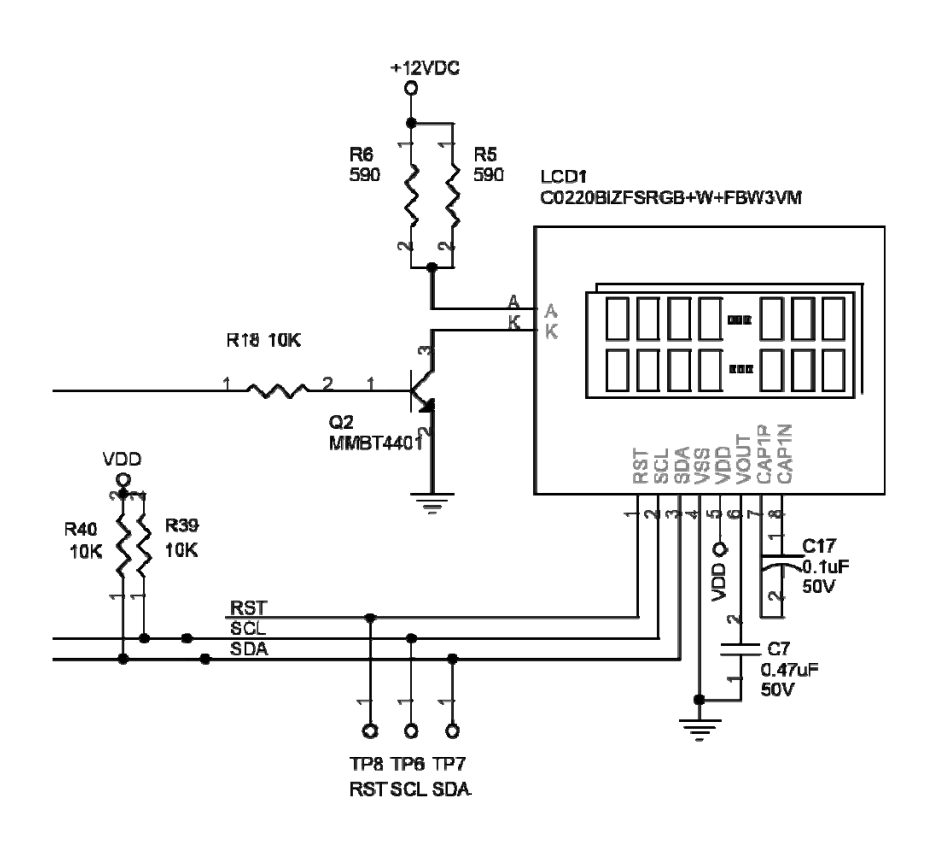

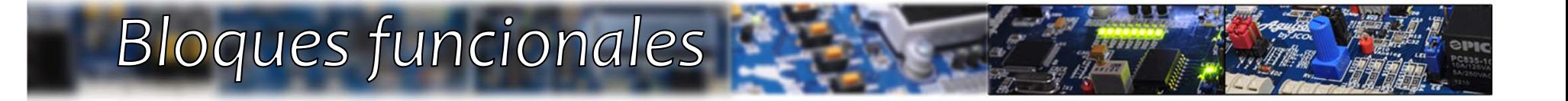

## **EEPROM**

Aguijón ; introducción básica

- •*Capacidad de 127 Bytes*
- •*Comparte bus I2C con la LCD*

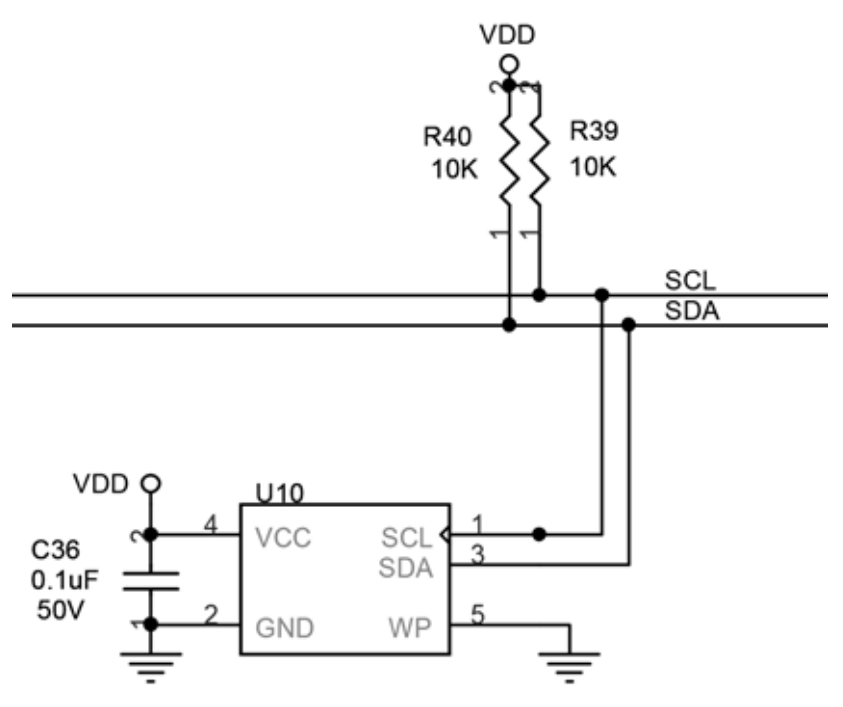

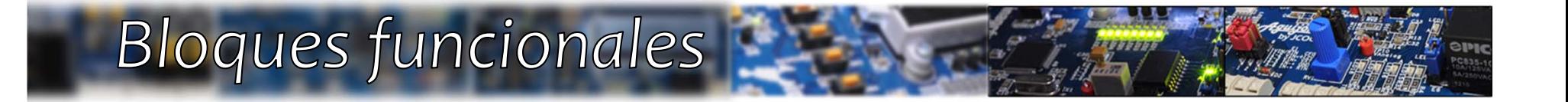

## **RS232C**

Aguijón ; introducción básica
#### Características:

- •*Driver: MAX3221*
- •*110 – 115200 bps*
- • *Recepción de datos controlada por interrupción (usando HammerHead)*

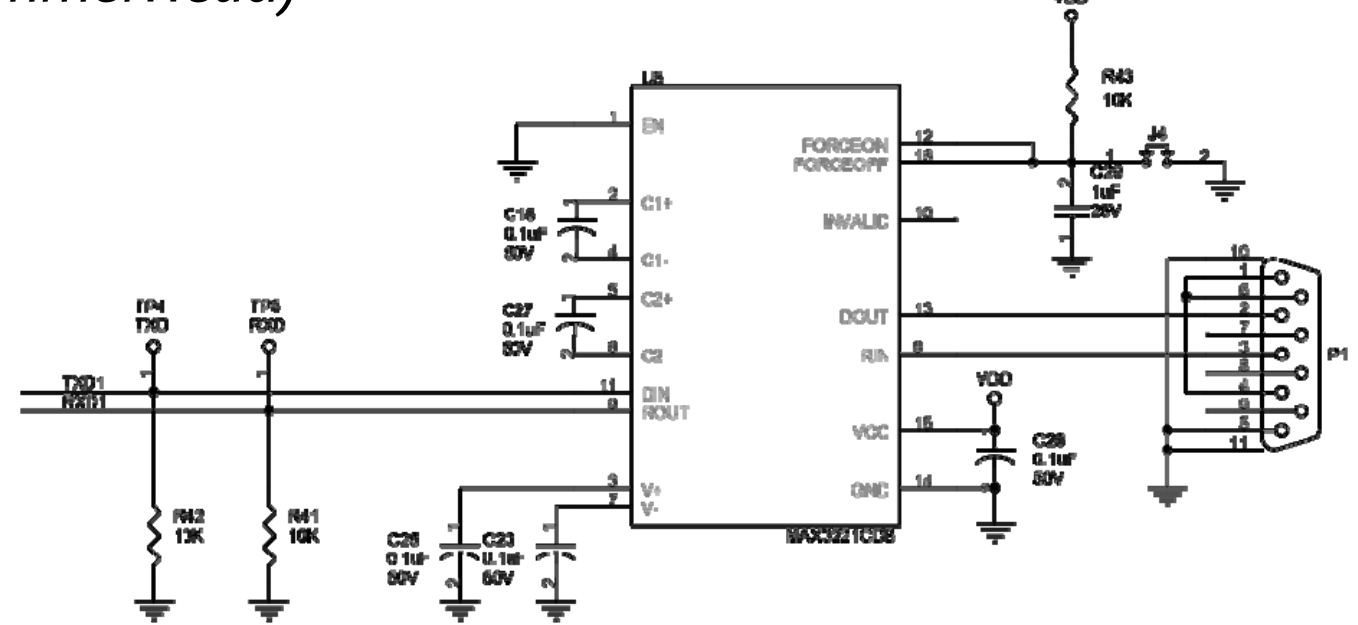

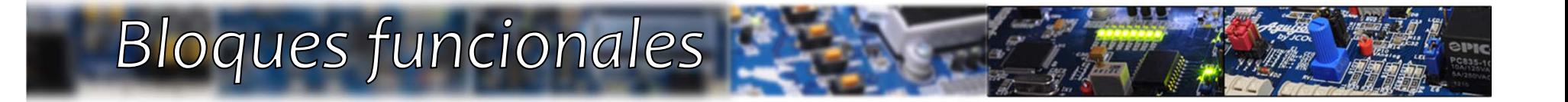

## **USB**

#### Características:

- •*Conector tipo 'A' permite actuar como 'HOST' <sup>o</sup> 'DEVICE'*
- • *Switching Regulator para generar +5VDC de salida al conector (modo HOST)*
- •*Puede ser usado como programador (bootloader)*

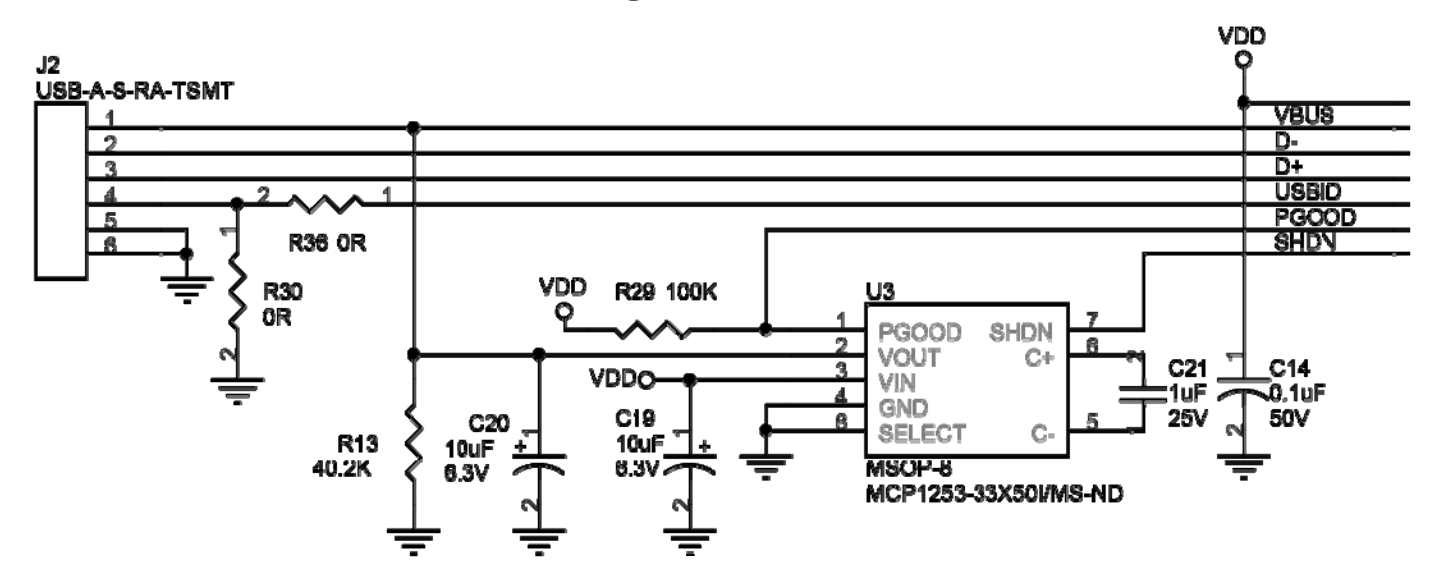

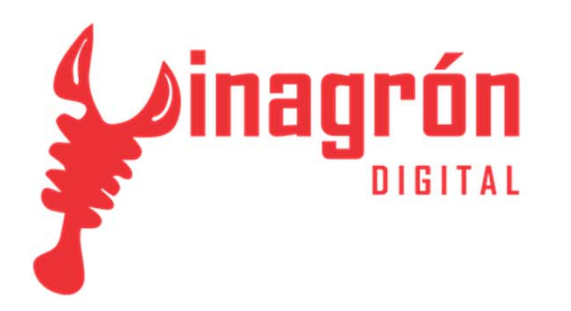

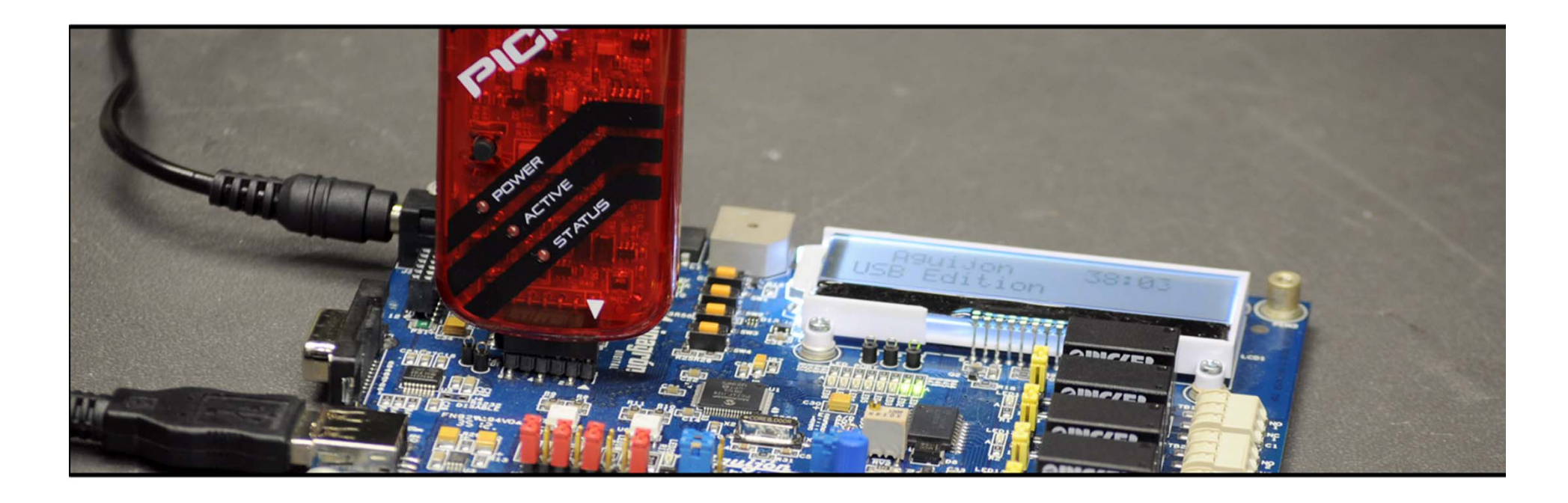

# *Herramientas de Desarrollo*

#### **MPLAB X®**

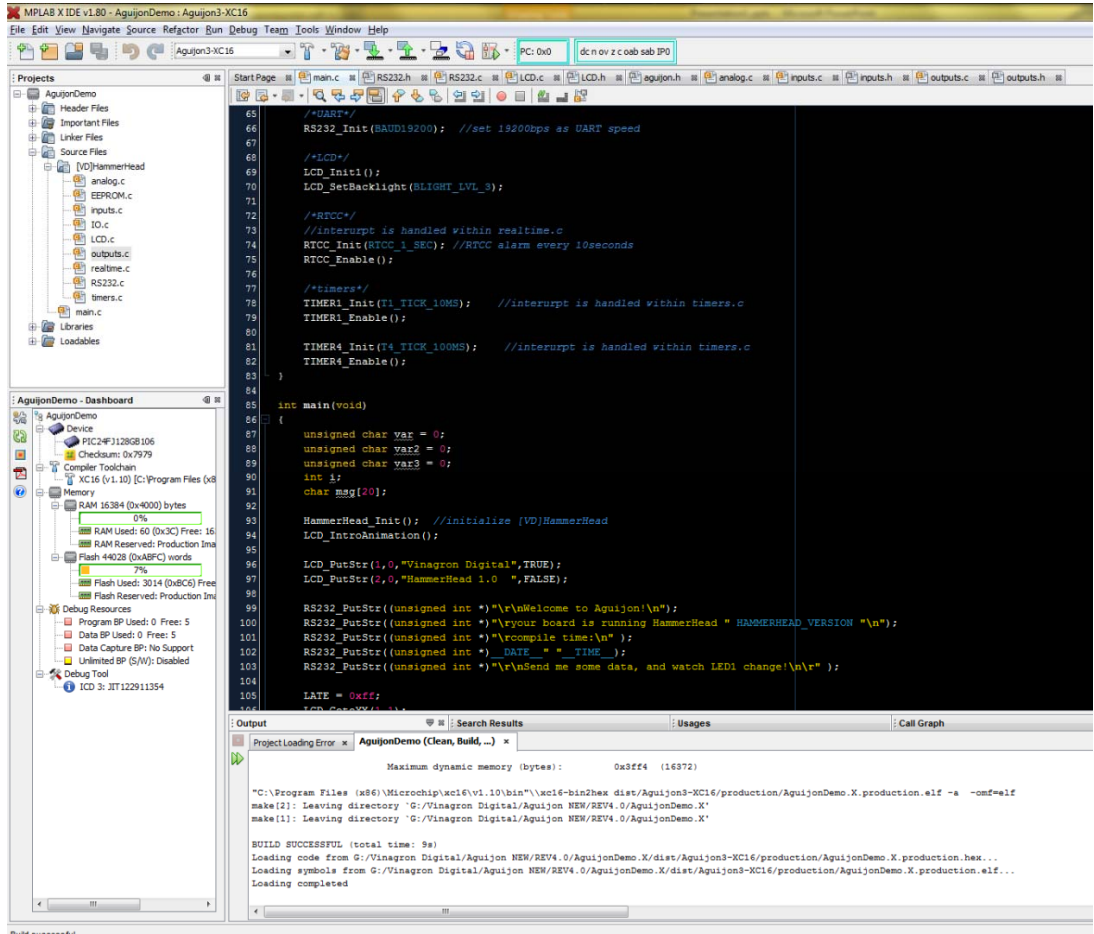

**Ruid successful** 

 $\boldsymbol{\tau}$ 

778

 $\frac{a}{a}$ 

epic

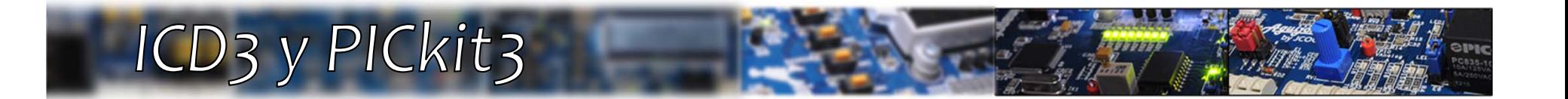

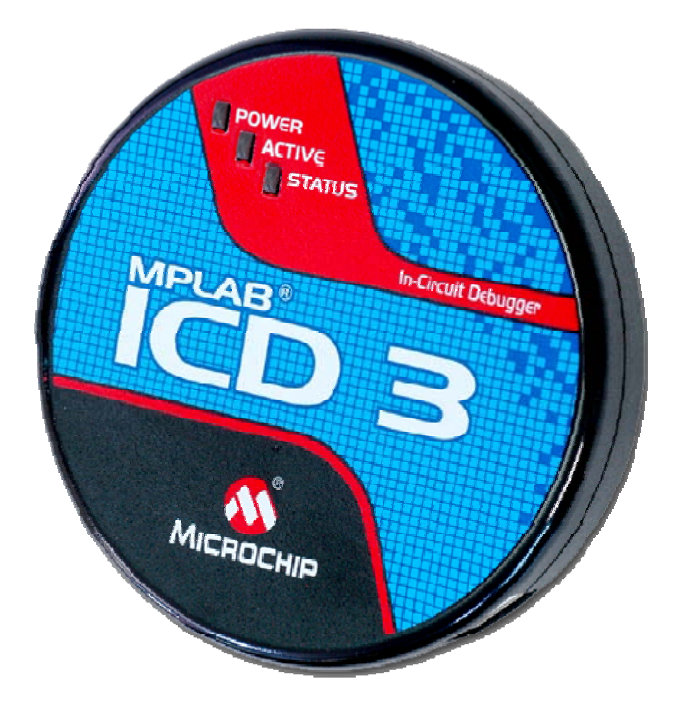

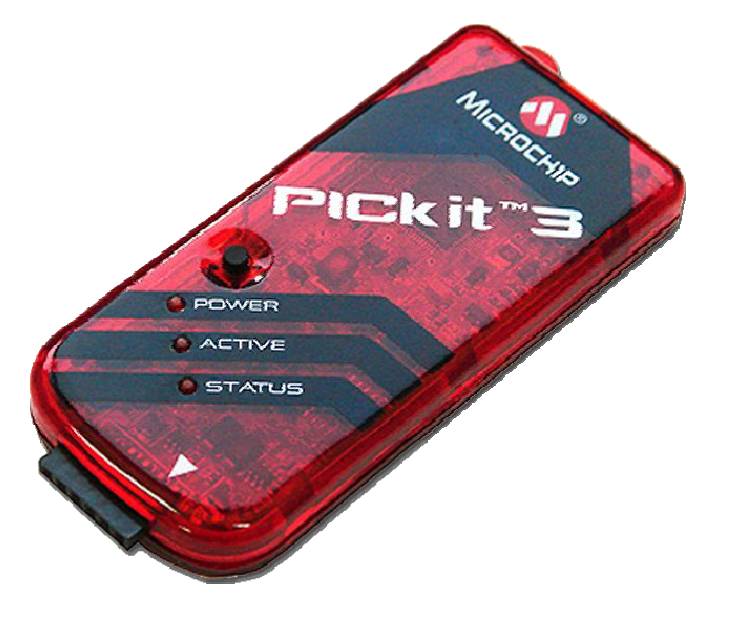

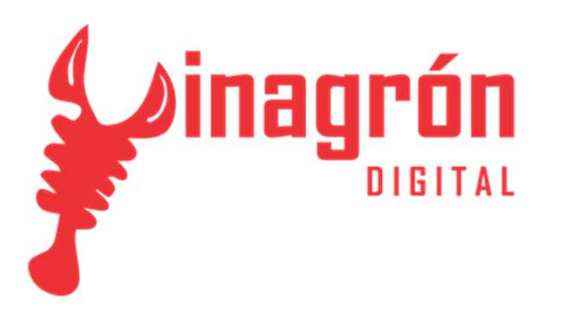

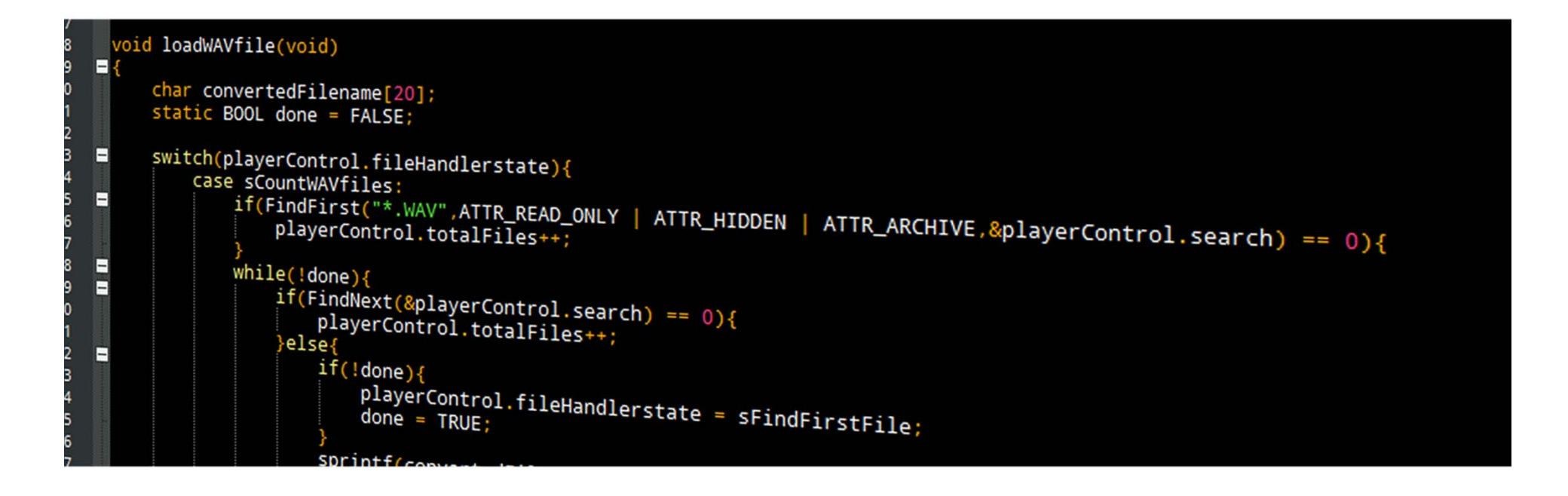

# *HammerHead*

#### Características:

- •*Librerías de control de Vinagrón Digital (Open Source)*
- •*Tamaño compacto(< 10KB)*
- •*Soporte para todos los bloques funcionales*
- • *Incluye funciones de inicialización, lectura, escritura y control general*

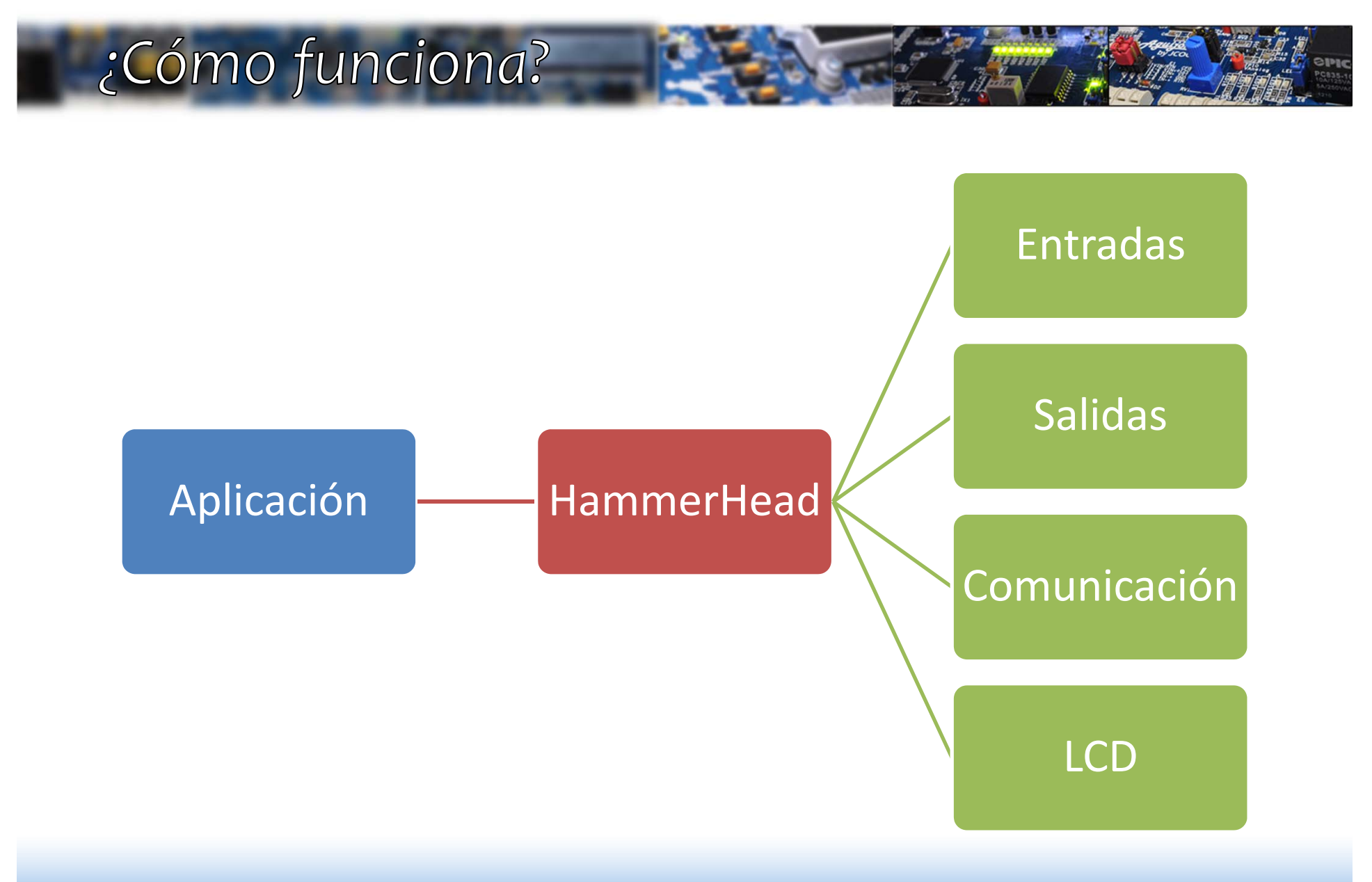

#### Estructura:

• *Cada módulo cuenta con su propia librería, que consta de dos archivos; un «\*.c» y «\*.h»*

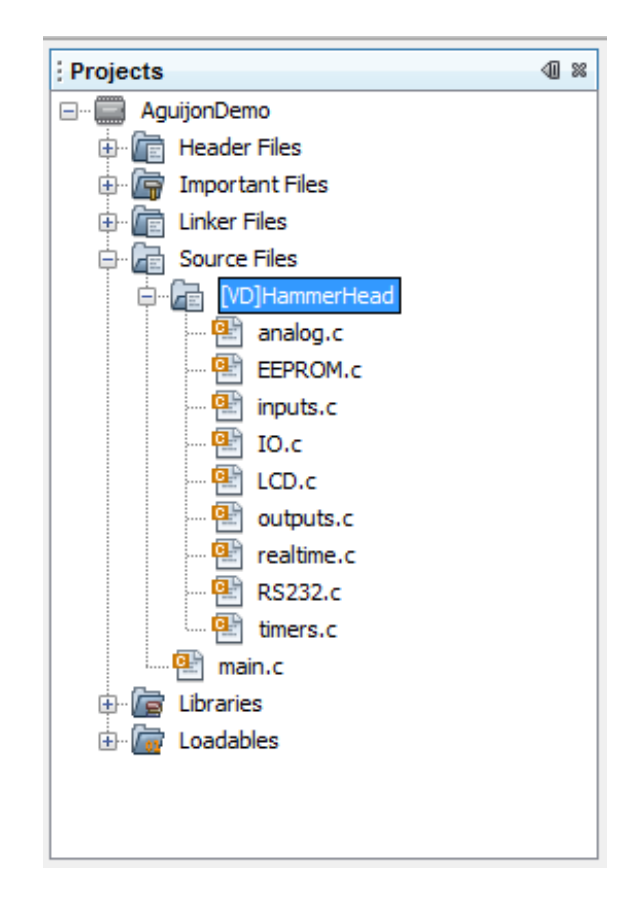

### Más a detalle:

- • *Cada archivo '\*.c' incluye:*
	- *Inicialización*
	- *Lectura*
	- *Escritura*
	- *Control General*
- • *Los archivos '\*.h' incluyen:*
	- *Prototipos de funciones*
	- *Definiciones*
	- *Macros*
- • *Archivo 'BSP.h' global:*
	- *Incluye definiciones de pines*
- • *Archivo 'aguijon.h' global:*
	- *Incluye 'BSP.h'*
	- *Incluye el header del procesador*
	- *Incluye STDIO y STDLIB*
	- *Incluye GenericTypeDefs de Microchip*
	- *Incluye definiciones de delay*

#### Ejemplo: inputs.h

#### #ifndef INPUTS H #define INPUTS\_H  $\overline{9}$ 10  $\bar{1}\bar{1}$ #define DIPSW ENABLE MSB CMD 0 //enable MSB nibble (DIP SW)  $12$ #define DIPSW ENABLE LSB CMD 1 //enable LSB nibble (DIP SW)  $13$ #define DIPSW DISABLE CMD 2 //disables DIP SW and leaves keys operational  $14$ 15 #define KEYBOARD MASK 0x3C00  $16$ #define INPUT MASK  $0x000F$ 17  $18$ /\*Function prototypes\*/  $19$ unsigned char DIPSW Read (void); 20 DIPSW Config(int); void  $21$  $22$ //single input functions 23 unsigned char SW Read  $(void)$  ; 24 unsigned char IN Read  $(void)$ ; 25 //port functions 26 unsigned char SW ReadPort (void); unsigned char IN ReadPort (void); 27 28 29 #endif /\* INPUTS H \*/ 30  $31$

#### Estructura:

- • *Functions:*
	- PREFIJO CamelCase *Provid ADC\_Init(void);*
- • *Variables:*
	- *Externas: PREFIJO\_CamelCase extern int ADC\_Lectura;*
	-
	- *Globales: CamelCase int ConversionTemp <sup>=</sup> 0;*
	- *Locales: mixedCase static int mathVariable <sup>=</sup> 0;*
- $\bullet$  *Defines:*
	- *#define ADC\_MAX\_VALUE 0x03F6*
- $\bullet$  *Macro:*
	- *Macro\_Call();*
- • *Typedefs:*
	- *Prefijo\_Nombre\_t*

#ifndef ANALOG\_H #define ANALOG\_H

#define ADC\_MAX\_VALUE 0x03F6 #define ADC\_MIN\_VALUE 0x00

*/\* Function prototypes\*/* void ADC\_Init (void); int ADC\_Read (void); int ADC\_Range (int min\_val, int max\_val);

#endif */\* ANALOG\_H \*/*

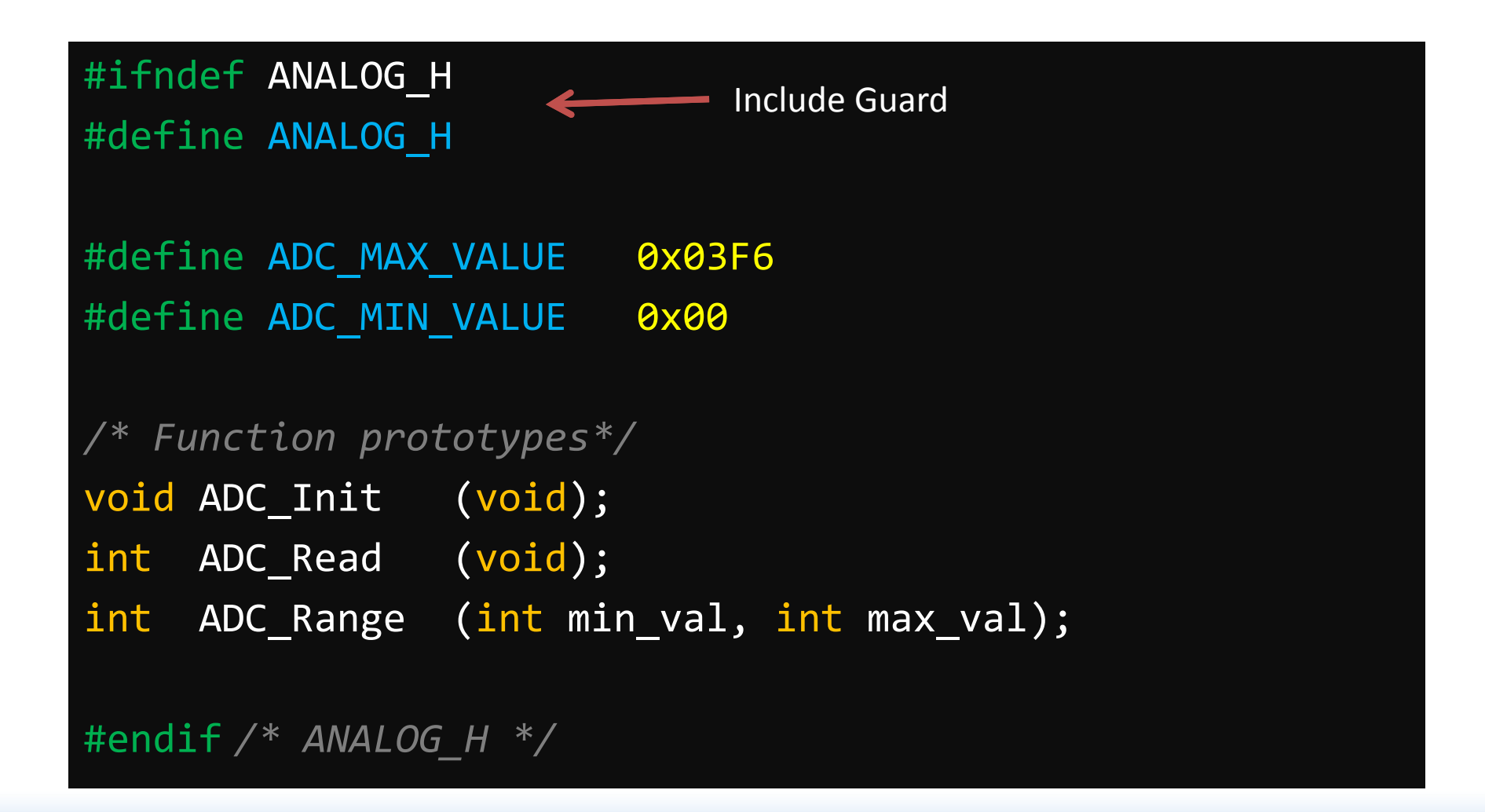

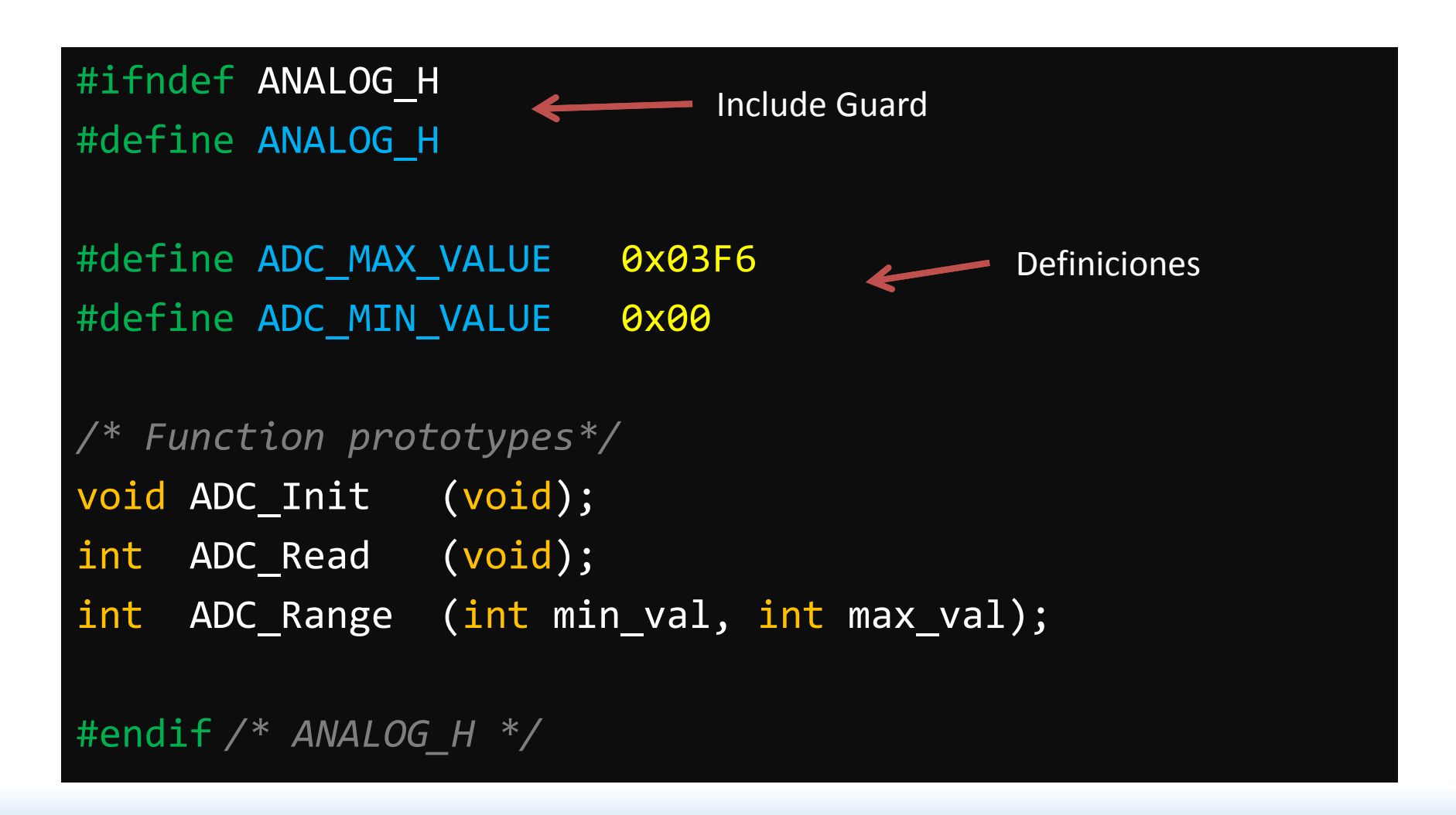

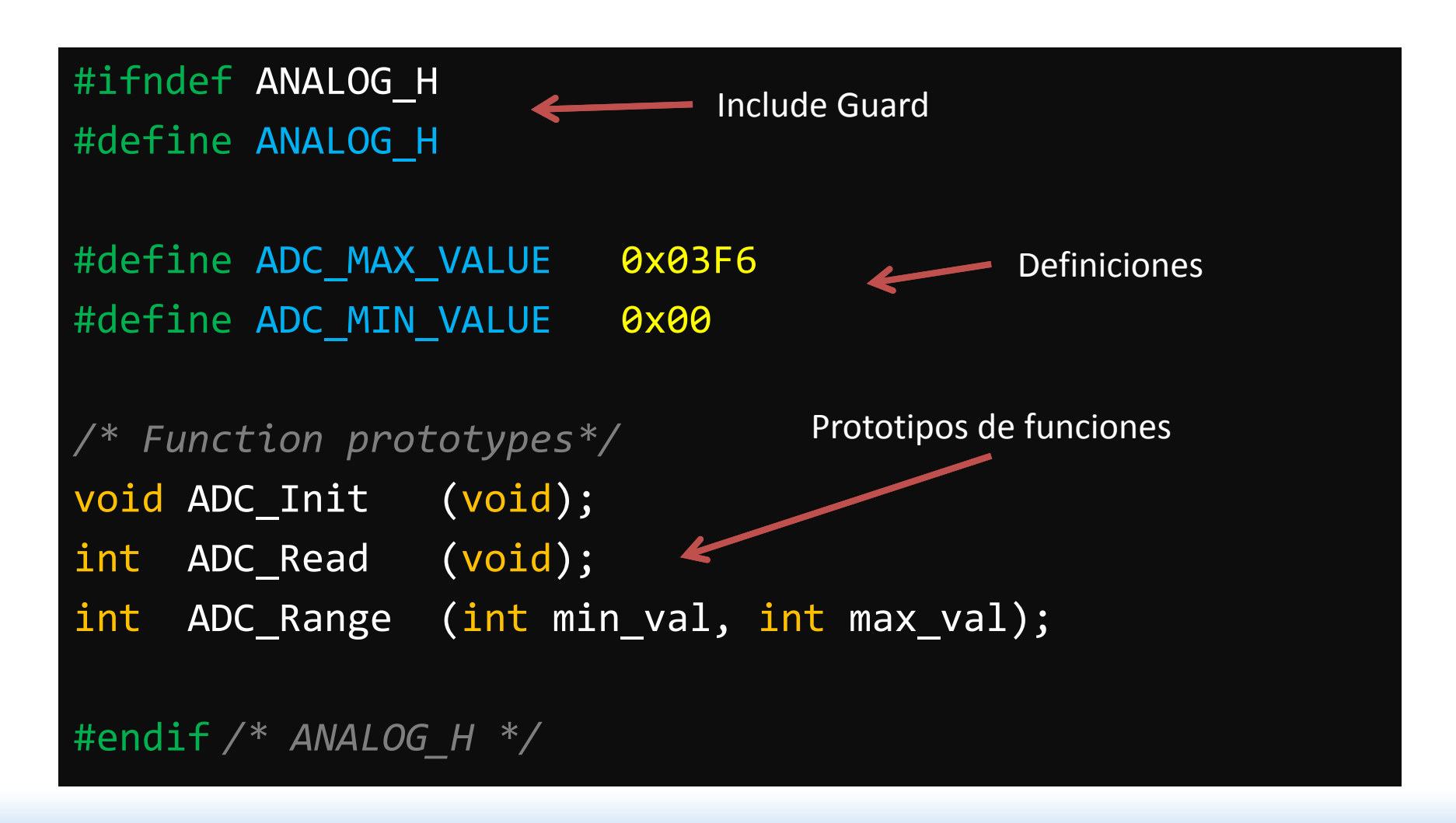

#include "**aguijon.h**" #include "analog.h"

{

}

#### /////////////////////////////////////// void ADC\_Init(void)

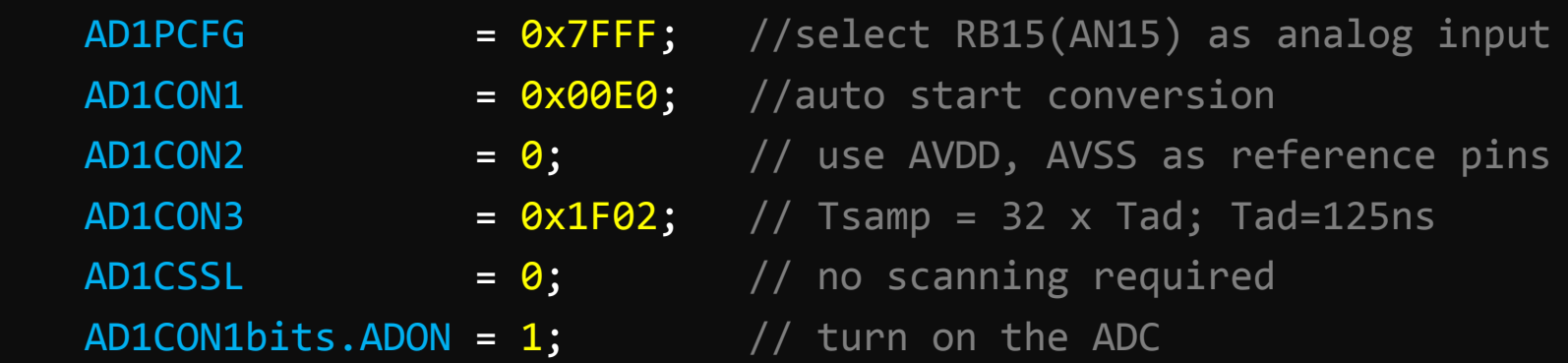

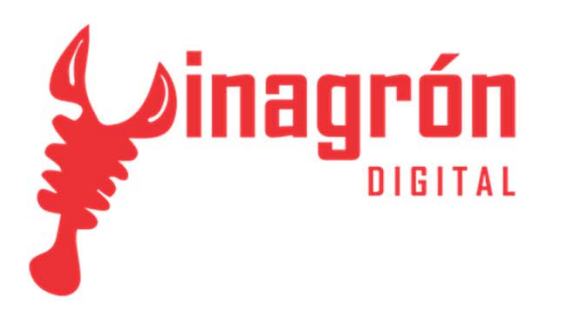

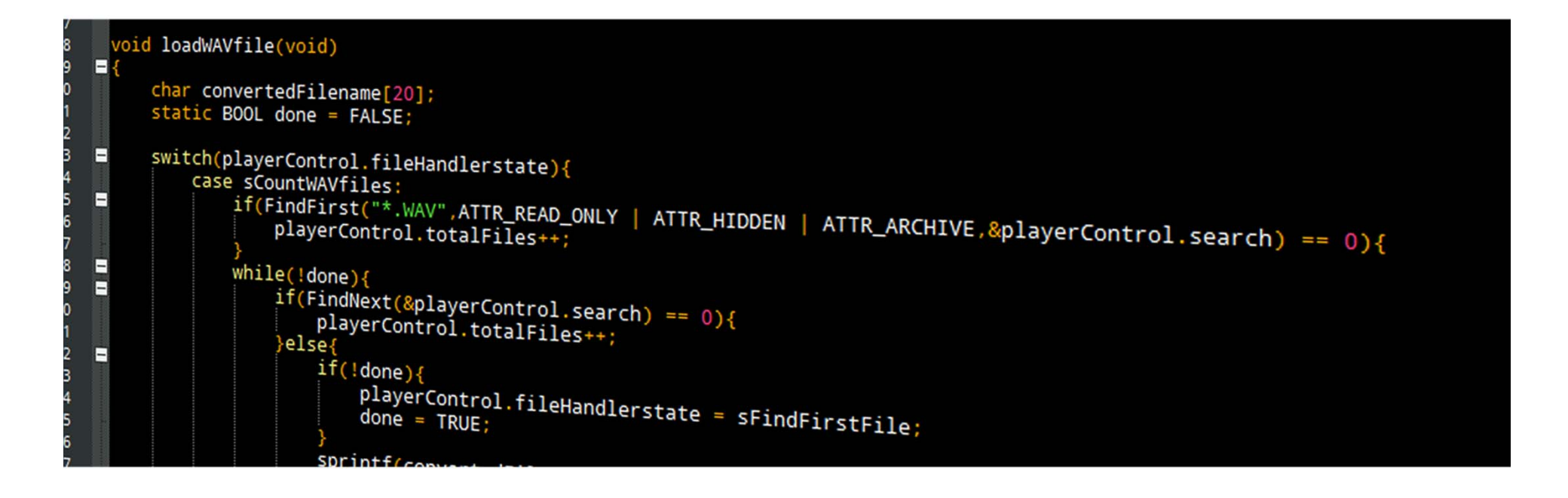

#### *HammerHead‐Funciones*

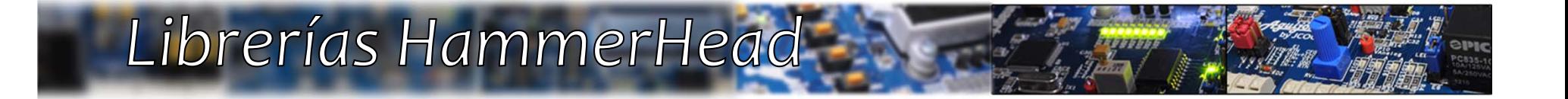

# *Entradas («inputs.h»)*

## Librerías HammerHead

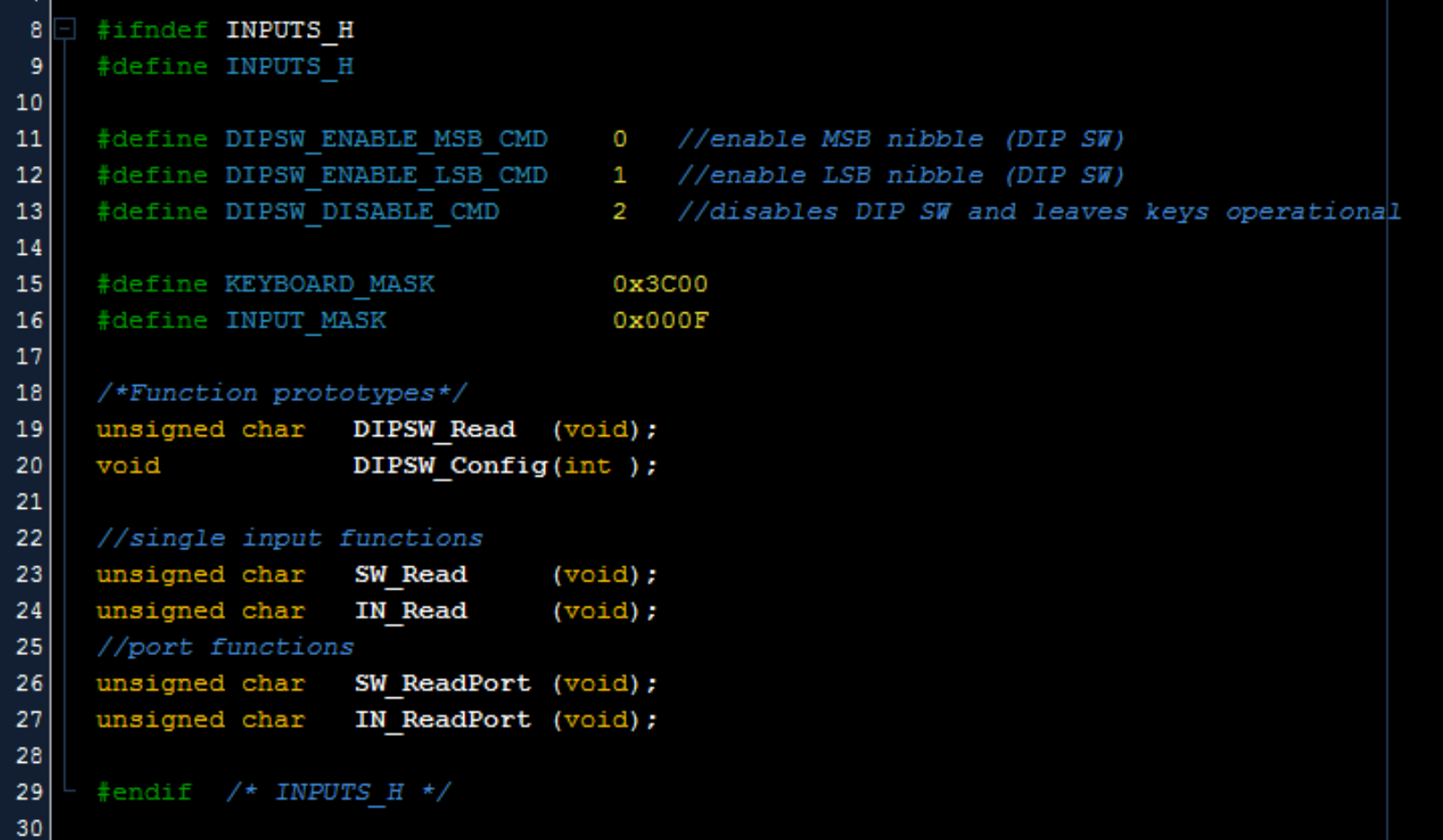

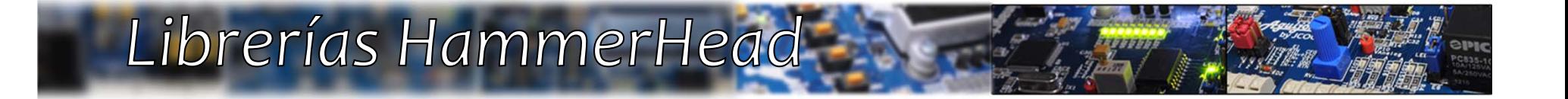

# Entradas («inputs.c»)

### DIP Switch - Config

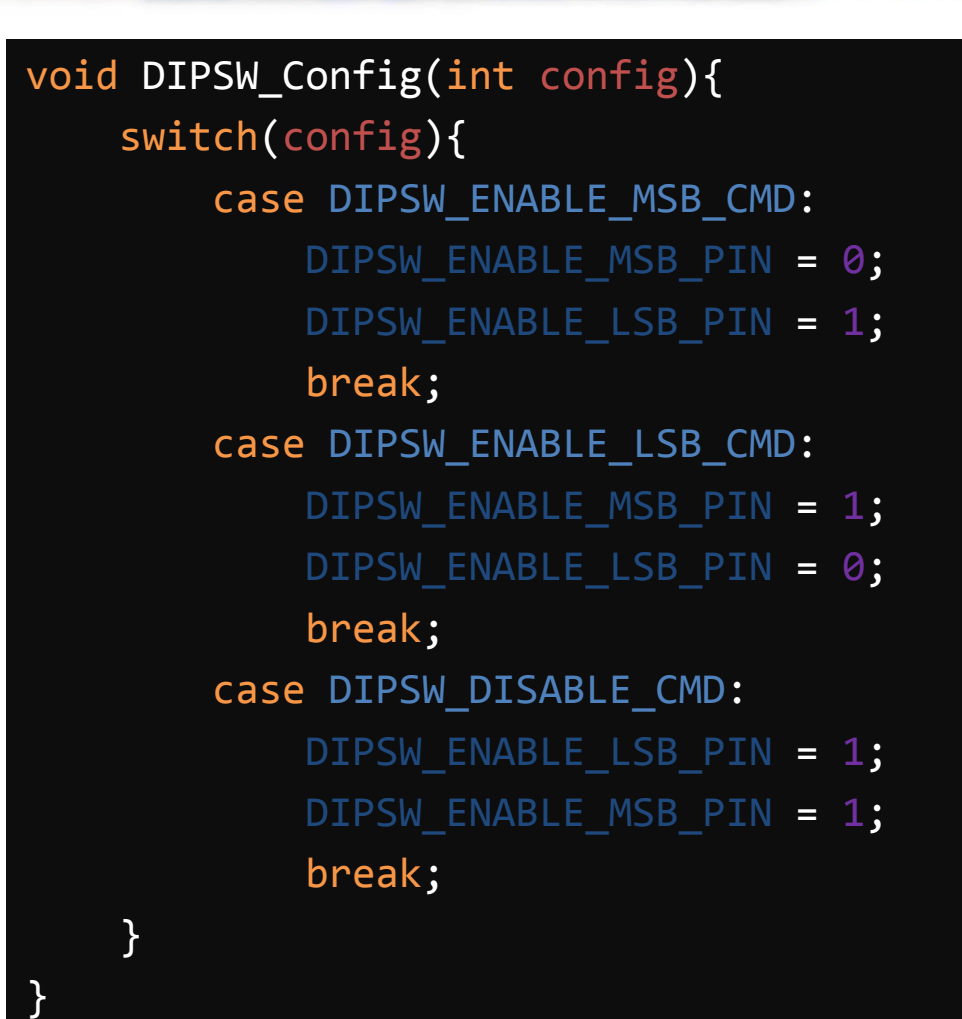

#### DIP Switch - Read

```
unsigned char DIPSW Read(void)
58
59\left\{ \right.unsigned char rawValue = 0;
60
         unsigned char 1sbValue = 0;
61
62
         unsigned char msbValue = 0;
63
         unsigned char newValue = 0;
64
         7*...*/
65
73
{\bf 74}DIPSW Config (DIPSW ENABLE LSB CMD); //remember that DIP SW is shared
75
         rawValue = (PORTB & KEYBOARD MASK) >> 10; //construct LSB nibble
76lsbValue = DipSWkeyTable[rawValue];
77
         DIPSW Config (DIPSW ENABLE MSB CMD);
78
79
         rawValue = (PORTB & KEYBOARD MASK) >> 10; //construct MSB nibble
         msbValue = DipSWkeyTable[rawValue];
80
81
82
         DIPSW Config (DIPSW DISABLE CMD);
83
84
         newValue = (newValue | msbValue) << 4; //final shifting work
85
         newValue |= 1sbValue;
86
87
         return newValue;
                            //done!
88
```
### Implementación

```
if((DIPSW\_Read() & 0x01) == 0x01){ [LED_set(1,0N); }
```

```
while(DIPSW\_Read() > 120){ dato++; }
```

```
unsigned char variable = 0;
```

```
variable = DIPSW\_Read();
```
# Operación de lectura (MSB)

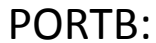

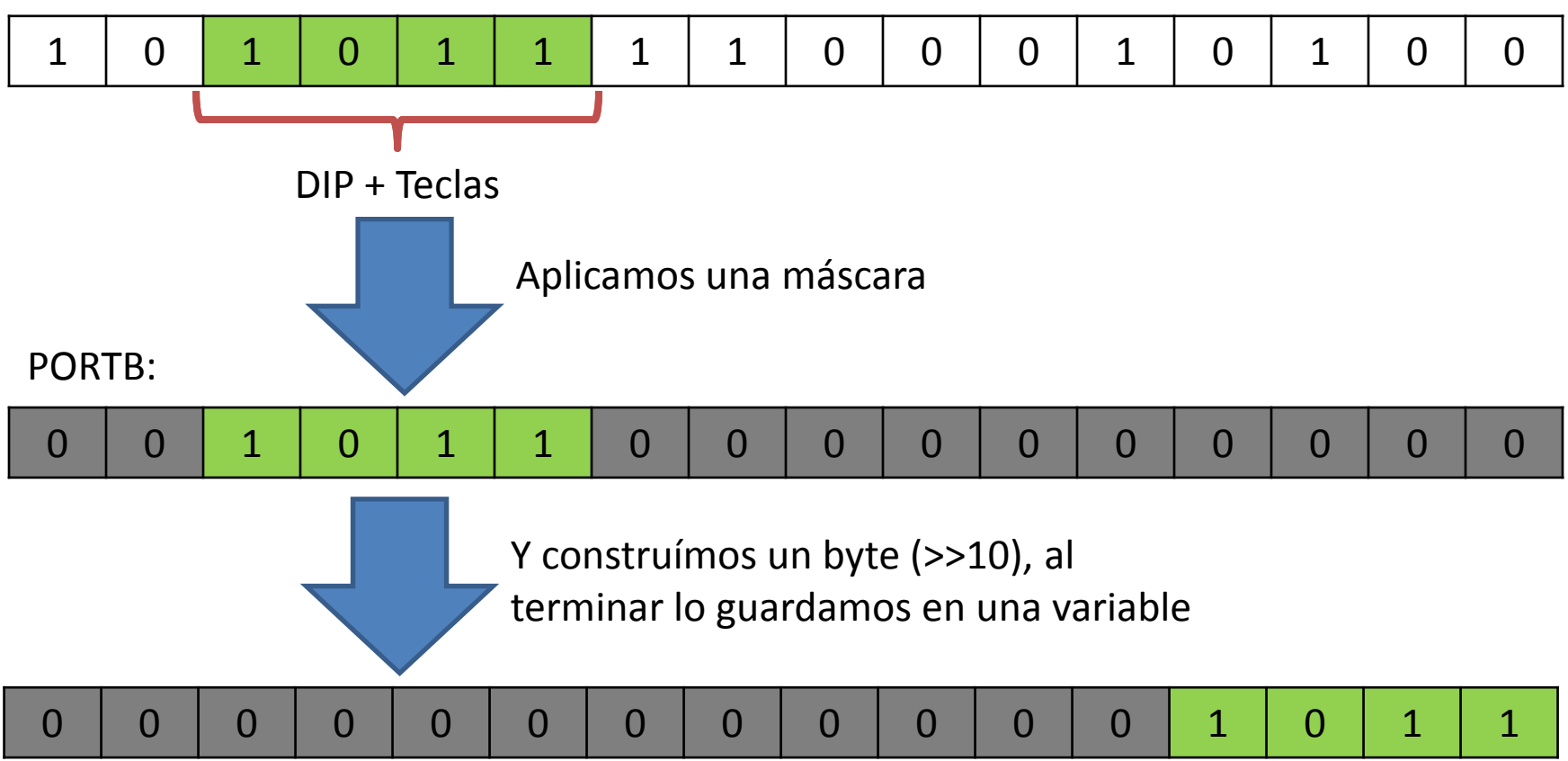

# Operación de lectura (LSB)

PORTB:

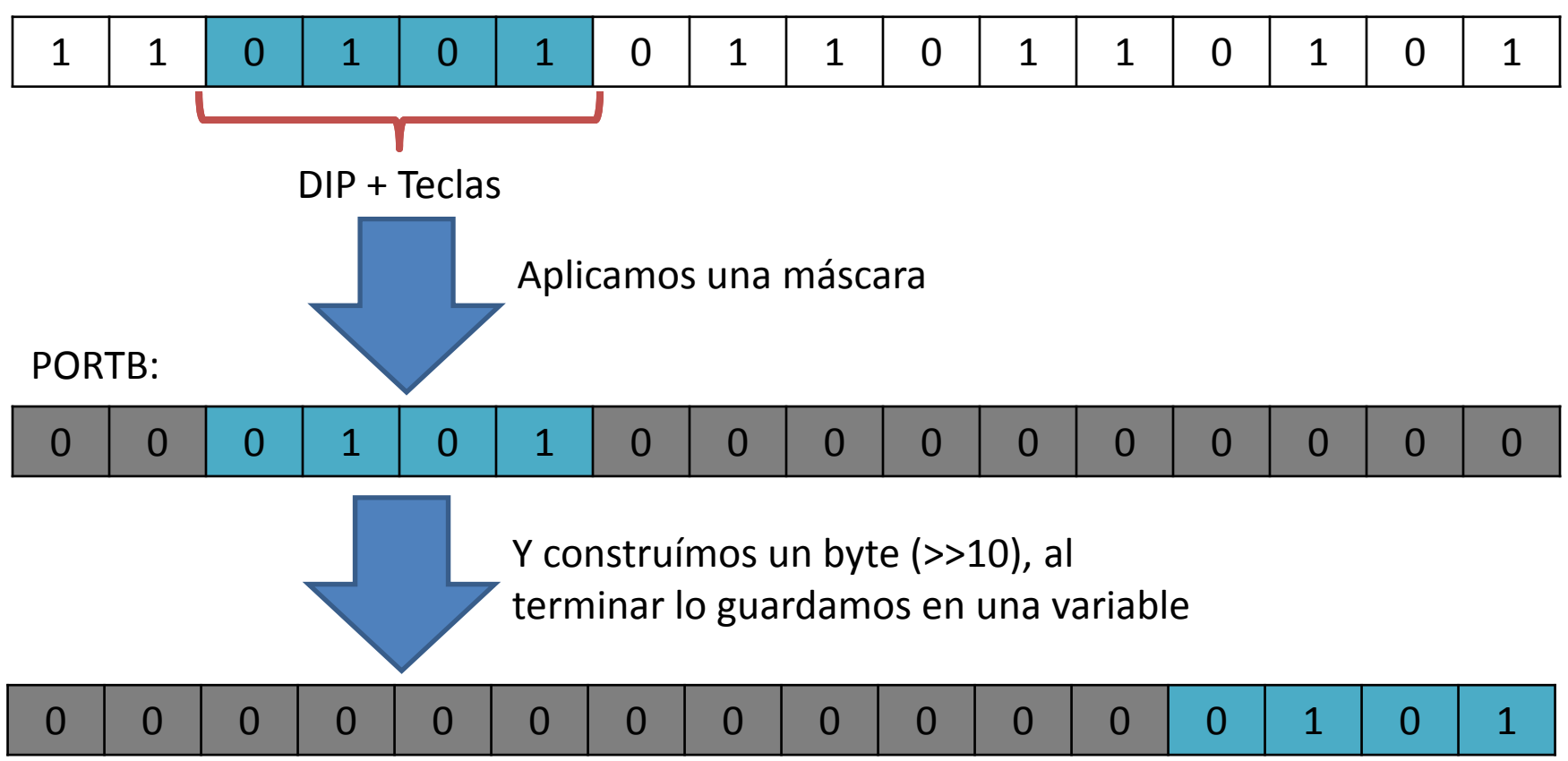

# Operación final

#### Return var:

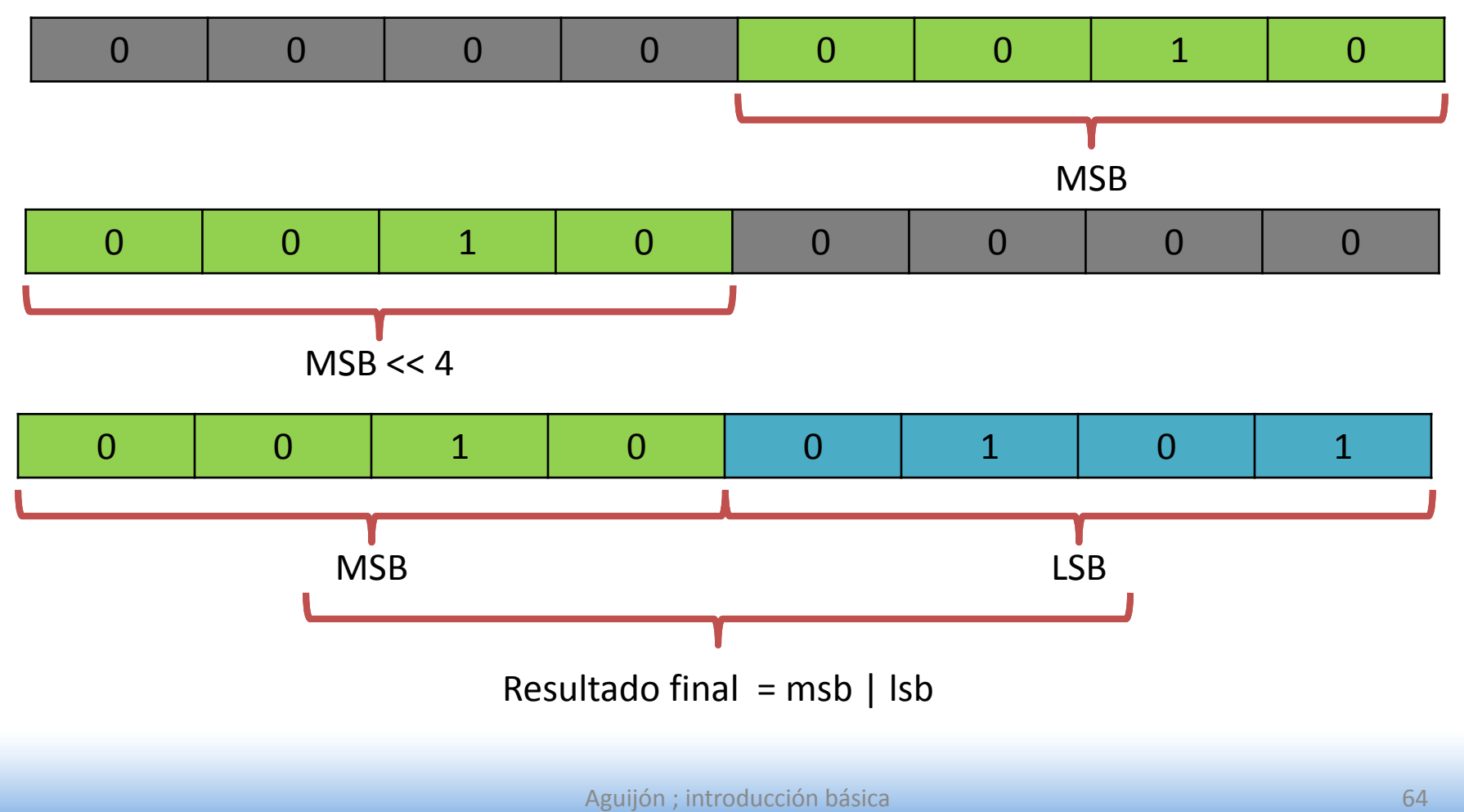

### Keyboard - Read

```
unsigned char SW Read(void)
135
136
      \left\{ \right.static unsigned char pressed Key = 0;
137
138
          static unsigned char lastPressed = 0;
139
          unsigned char
                               portData = 0;
140
          int
                              i, scannedKey = 0;
141
142
          portData = (PORTB & KEYBOARD MASK) >> 10; //SWITCH1 will be read first
143
144
          for (i=0 ; i<4 ; i++) {
145
              if(!(portData & (1\le i))){ //check if bit is not set
146
                  pressedKey = 4-i;
                                          //reverse logic
147
                  scanned Key = i;148
                  break;
149
150
151
152
          if(pressedKey){
153
                                                           //debounce delay
              delayms(1) ;
154
              portData = (PORTB & KEYBOARD MASK) >> 10; //read PORT *again*
155
              if((portData & (1<<scannedKey))){
                                                           //check if bit is set
156
                  pressedKey = 0;
                                                           //SW's are active low
157
158
159
160
          if(pressedKey){
                                                   //pressed key?
161
                                                   //same as before?
              if (pressedKey == lastPressed) {
162
                  return 0;
                                                   // not good163
              }else164
                  lastPressed = pressedKey;//update lastpressed
165
166
          }else if(lastPressed != 0){
167
              lastPressed = 0;
168
169
170
          return pressedKey; //done!
```
## Input - Read

```
135
      unsigned char IN Read (void)
136\overline{f}137
          static unsigned char activeInput = 0;
138
          static unsigned char lastActive = 0;
139
          unsigned char
                               portData = 0;
140
                            i, scannedIN = 0;
          int
141
142
         portData = (PORTB & INPUT MASK); //INPUT1 will be read first
143
144
          for (i=0 ; i<4 ; i++)145
              if(!(portData & (1\lt t))) { //check if bit is not set
146
                  activeInput = i+1;147
                  scannedIN = i;
148
                  break;
149
150
151
152
          if(activeInput){
153
              delayms(1) ;
                                              //debounce delay
154
              portData = PORTB & INPUT MASK; //read PORT *again*
155
              if((portData & (1<<scannedIN))){ //check if bit is set
156
                  activeInput = 0;//IN's are active low (for this function)
157
158
159
160
          if(activeInput){
                                              //active input?
161
              if(activeInput == lastActive){ //same as before?162
                  return 0;
                                              //not good
163
              }else164
                  lastActive = activeInput; //update lastactive
165
166
          }else if(lastActive != 0){
167
              lastActive = 0;
168
169
170
          return activeInput; //done!
171
```
#### Lectura de puertos

```
181
      /*Port functions*/
182
     183
     unsigned char SW ReadPort (void)
184
     \overline{f}185
         //returns raw port data (ex.0x08)
186
         //inputs are active 0!
187
         unsigned char keybPortValue = 0;
         unsigned char portData
188
                                    = 0;189
190
         portData = (PORTB & 0x3C00) >> 10;
191
         keybPortValue = DipSWkeyTable[portData];
192
193
         return keybPortValue;
194
     P.
195
     unsigned char IN ReadPort (void)
196
197
     \mathbf{f}198
         //returns raw port data (ex.0x04)
199
         //inputs are active 0!
200
         unsigned char inputPortValue = 0;
201
202
         inputPortValue = PORTB \& 0x000F;203
         inputPortValue ^= 0xFF; //user should mask when comparing
204
205
         return inputPortValue;
206
207
```
#### Implementación

```
if((SW\_ReadPort() & 0x01) == 0x01){ RS232_Send(0x01); }
if((IN\_ReadPort() & 0x0F) == 0x0F){ RS232_Send(0x0F); }
```

```
unsigned char tecla = 0;unsigned char entrada = 0;
```

```
tecla = SW_Read();
entrada = IN_Read();
```

```
if(tecla == 1){
   RLY_Set(1,ON);
```
}

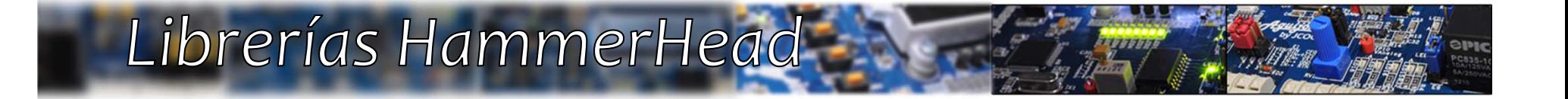

# *Salidas («outputs.h»)*

## Librerías HammerHead

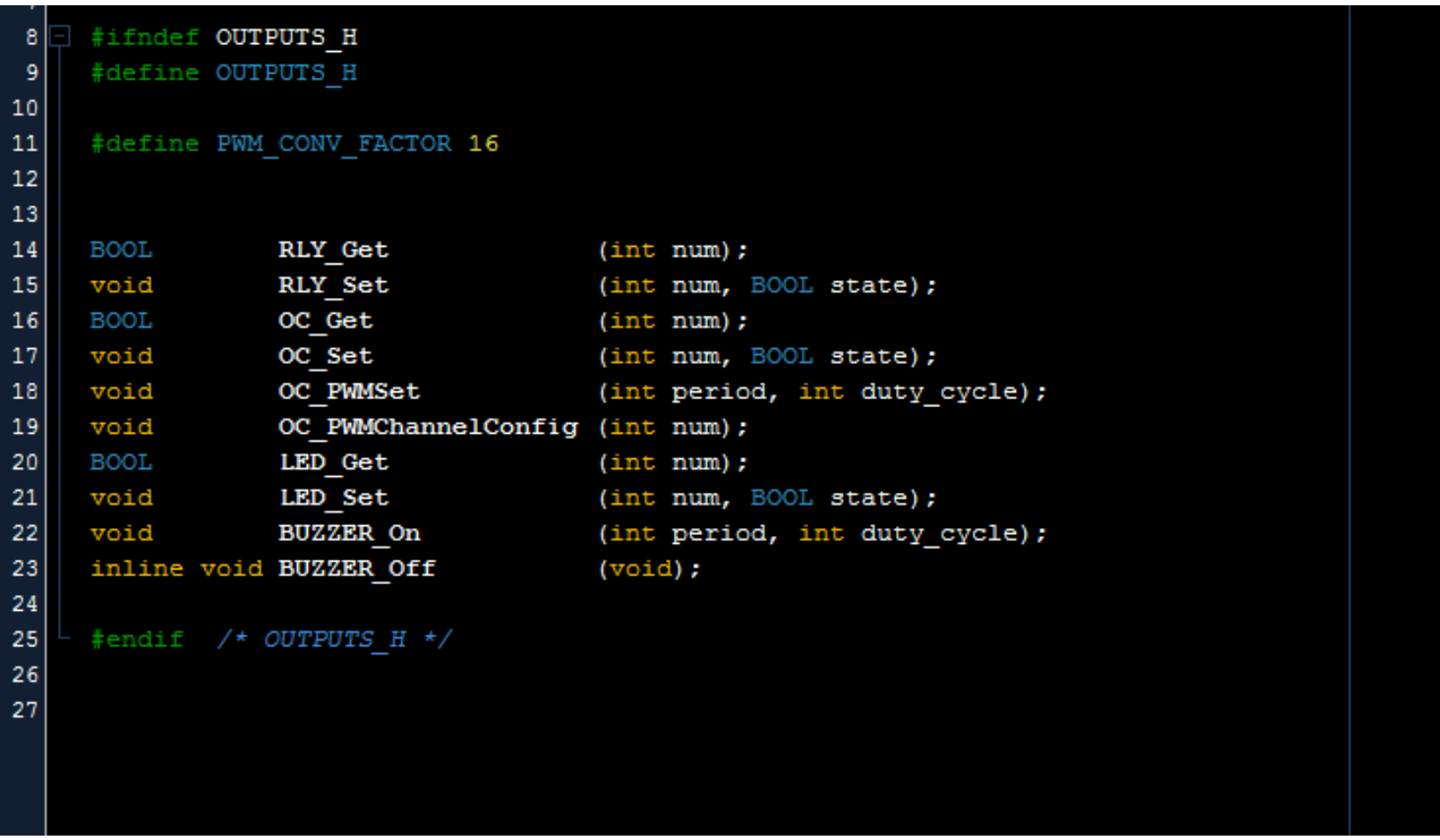

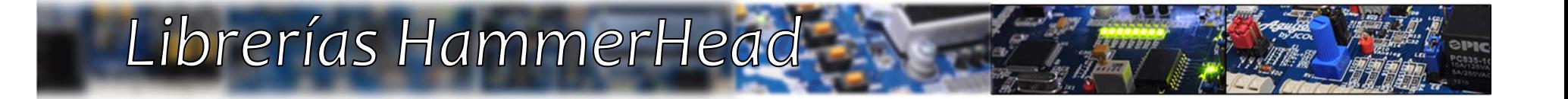

# *Salidas («outputs.c»)*

# Relays - Set() & Get()

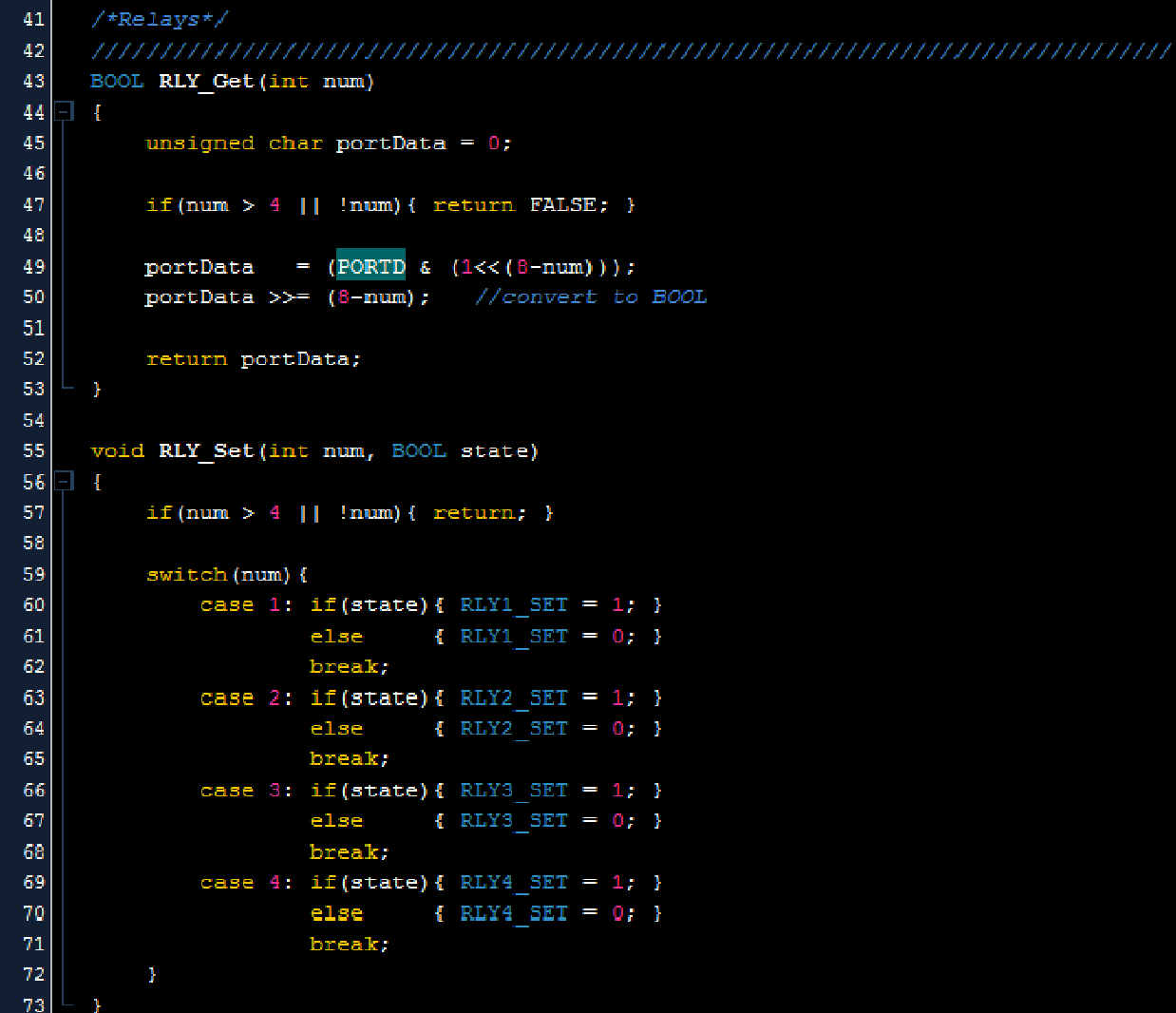

Aguijón ; introducción básica
### OC – Set() & Get()

```
/*OpenCollector*/
76
78
      BOOL OC_Get(int num)
79\overline{f}|80|unsigned char portData = 0;
81
82if(num > 4 || !num){ return FALSE; }
83
84
          portData = (PORTD & (1<< (4-num)));
85
          portData >>= (4-num); //convert to BOOL
_{\rm 86}87
          return portData;
88
      \mathcal{F}89
90<sub>°</sub>void OC_Set(int num, BOOL state)
91\epsilon92if (num > 4 || |!num) { return; }
93
94
          switch (num) {
95
              case 1: if (state) { OC1 SET = 1; }
96
                       else
                                { OC1 SET = 0; }
97break,
98
              case 2: if (state) { OC2\_SET = 1; }
99
                       else
                                 { OC2 SET = 0; }
100break;
101case 3: 1f(state) { 0C3 SET = 1; }
102{0C3 \; SET = 0; }else
103
                       break;
104
              case 4: if (state) { 0C4_SET = 1; }105
                                 {0C4\_SET = 0; }else
106
                       break;
107
108
```
## OC-PWMChannelConfig()

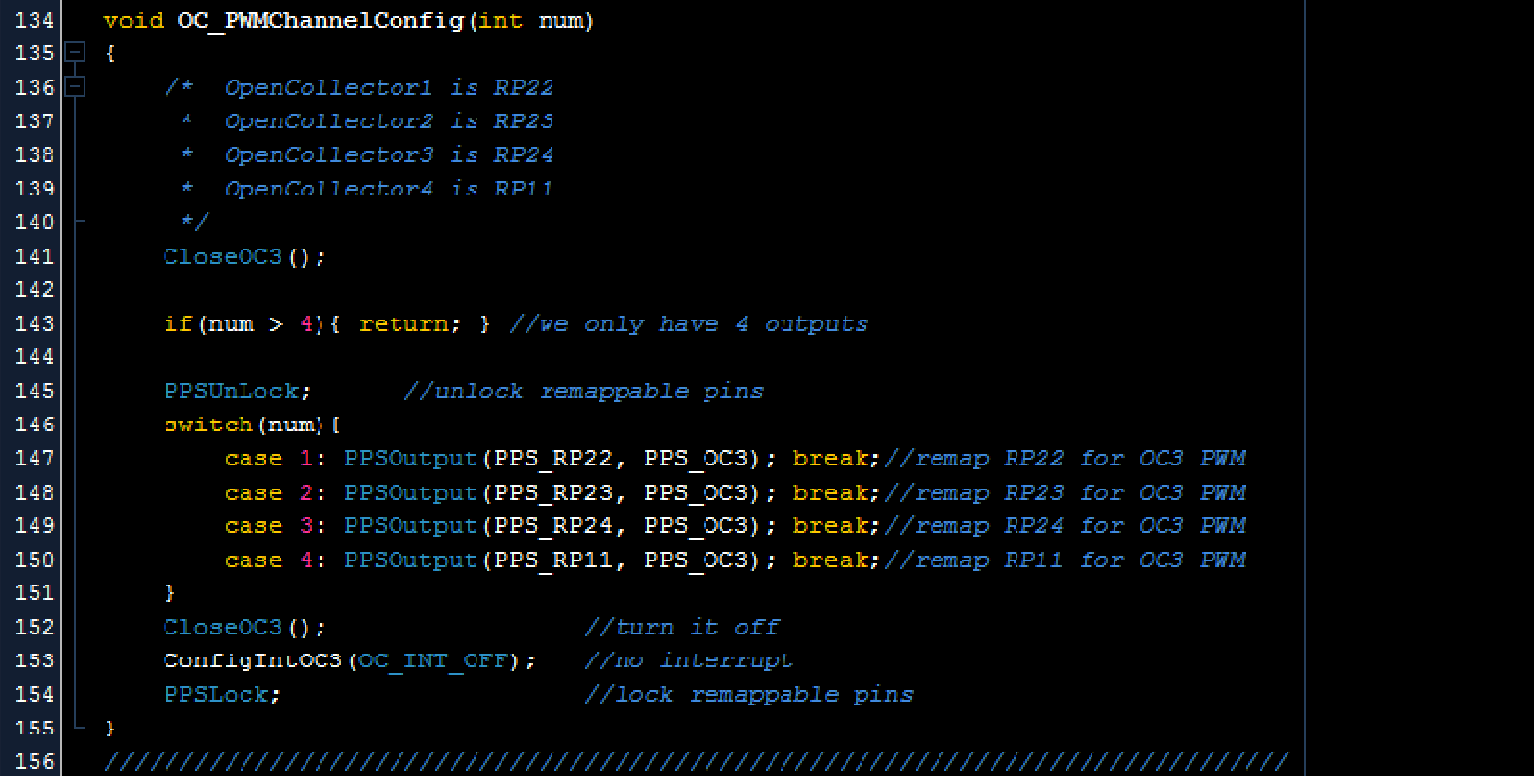

## OC-PWMSet()

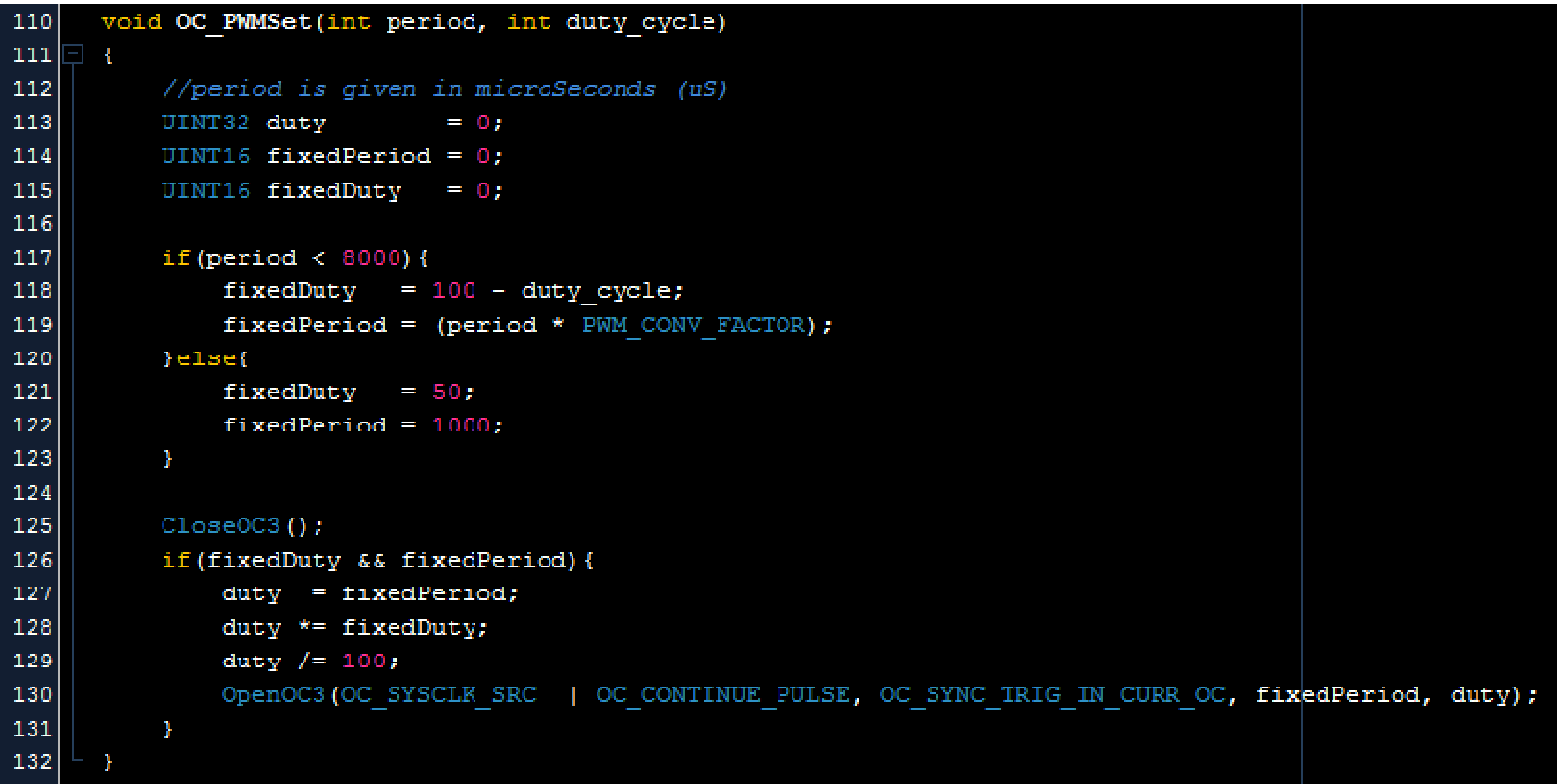

## LEDs – Set() & Get()

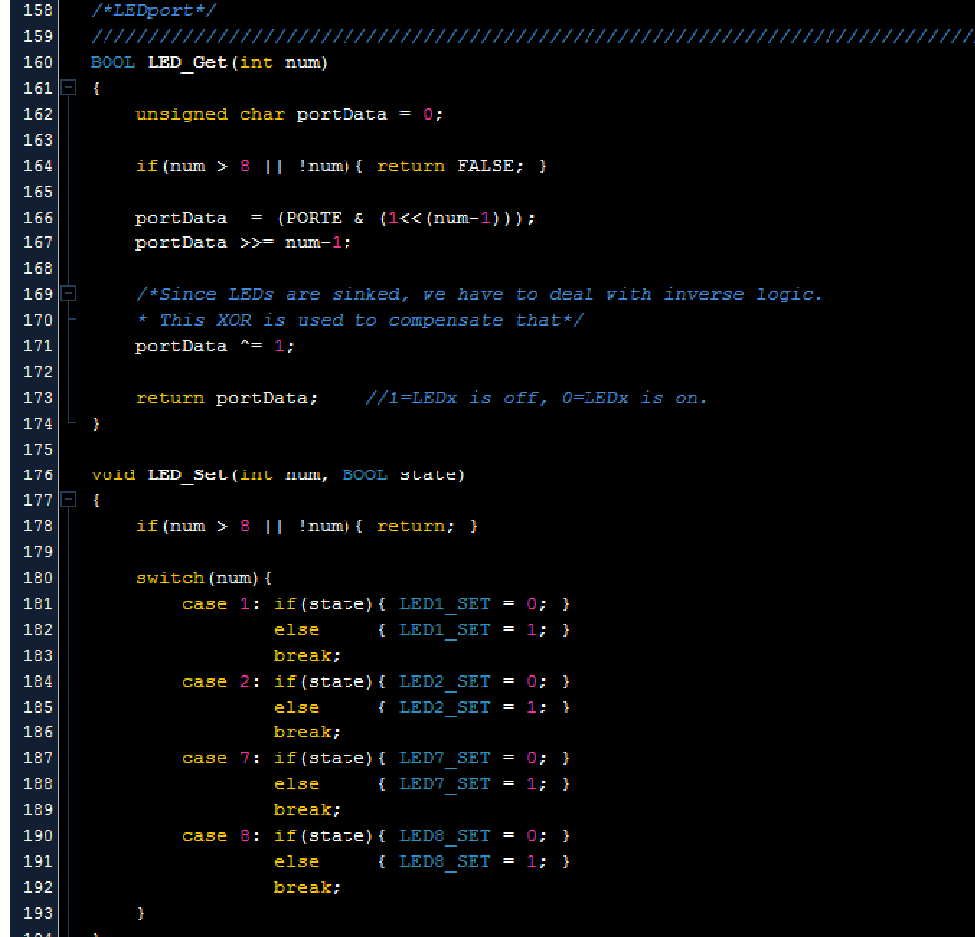

Aguijón ; introducción básica

#### Implementación

```
if(LED_Get(1) == OFF){ LED_Set(1, ON);if(OC_Get(4) == ON) {OC_Set(4,OFF)};for(i=1 ; i<=4 ; i++){
       if(RLY_Get(i) == OFF){
              RLY_Set(i,ON);
       }else{
              RLY_Set(i,OFF);
       }
}
OC_PWMChannelConfig(2);
OC_PWMSet(200,50); //200uS( 5kHz) period @ 50% duty
OC_PWMSet(100,75); //100uS(10kHz) period @ 75% duty
```
#### BUZZER - On() & Off()

```
209/*Buzzer*/
210
     211void BUZZER On(int period, int duty cycle)
21216
        //period is given in microSeconds (uS)
213
214
        UINT32 duty = 0;
215UINT16 fixedPeriod = 0;
216217
        if (period \leq 8000) {
218
            fixedPeriod = (period * PWM CONV FACTOR);219} = 1fixedPeriod = 1000;220
221
         \mathbf{A}222223CloseOC2();
224if(duty cycle && fixedPeriod){
225duty = fixedPeriod;duty *= duty cycle;
226
227
            duty / = 100:
            OpenOC2 (OC SYSCLK SRC | OC CONTINUE PULSE, OC SYNC TRIG IN CURR OC, fixedPeriod, duty);
228229
        \rightarrow230231
232inline void BUZZER Off (void)
233\mathbf{1}234CloseOC3() ;
235Ą.
236
```
#### Implementación

BUZZER\_On(333,5); //333uS( 3kHz) period @ 5% duty BUZZER\_On(200,50); //200uS( 5kHz) period @ 50% duty BUZZER\_On(100,75); //100uS(10kHz) period @ 75% duty

BUZZER\_Off();

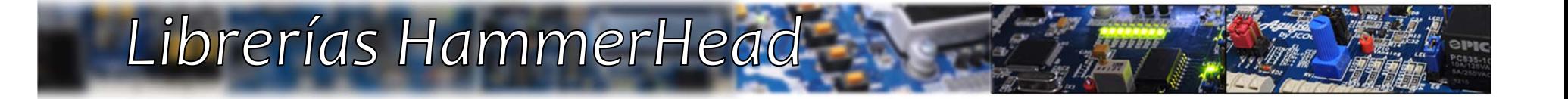

## *Analógico («analog.h»)*

#### Librerías HammerHead -

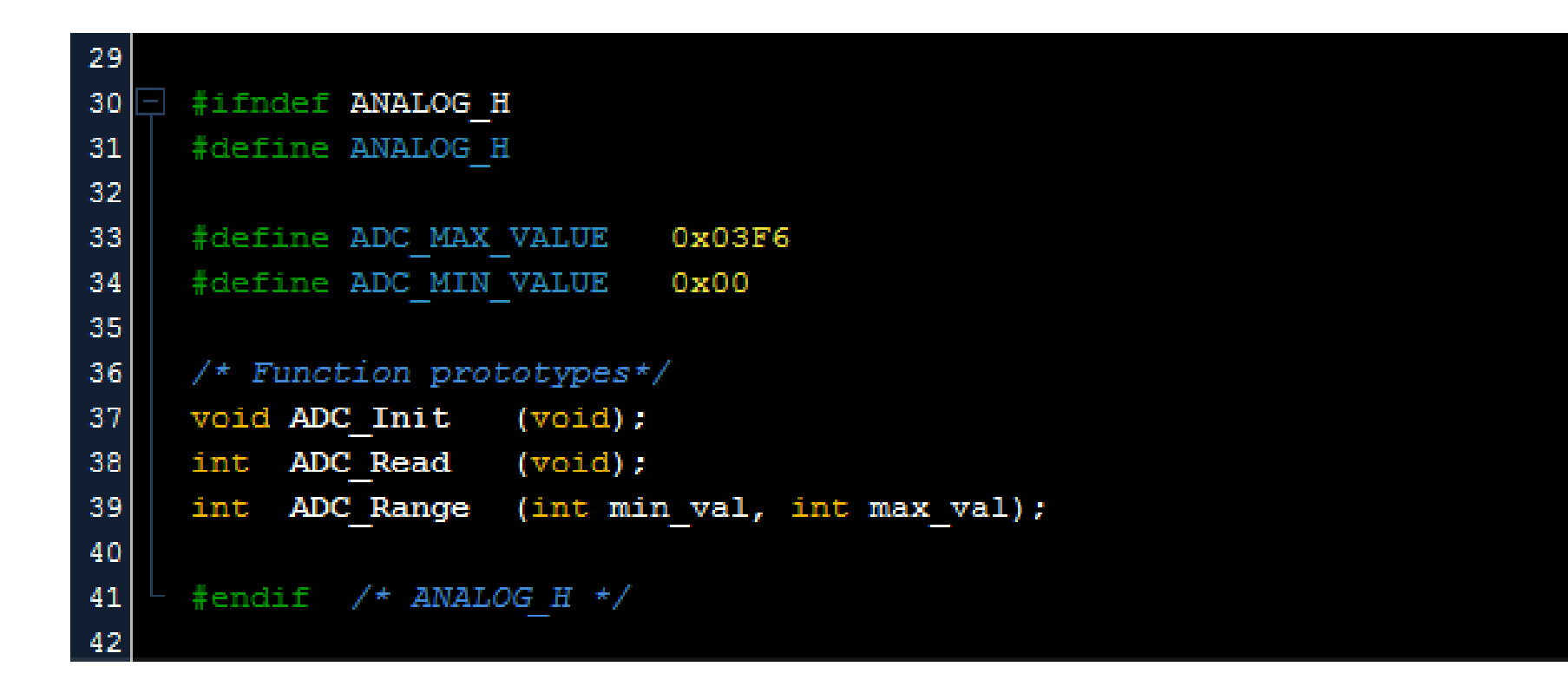

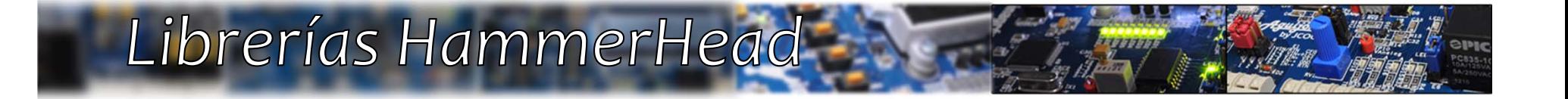

# *Analógico («analog.c»)*

#### ADC – Init() & Read() **TERREST**

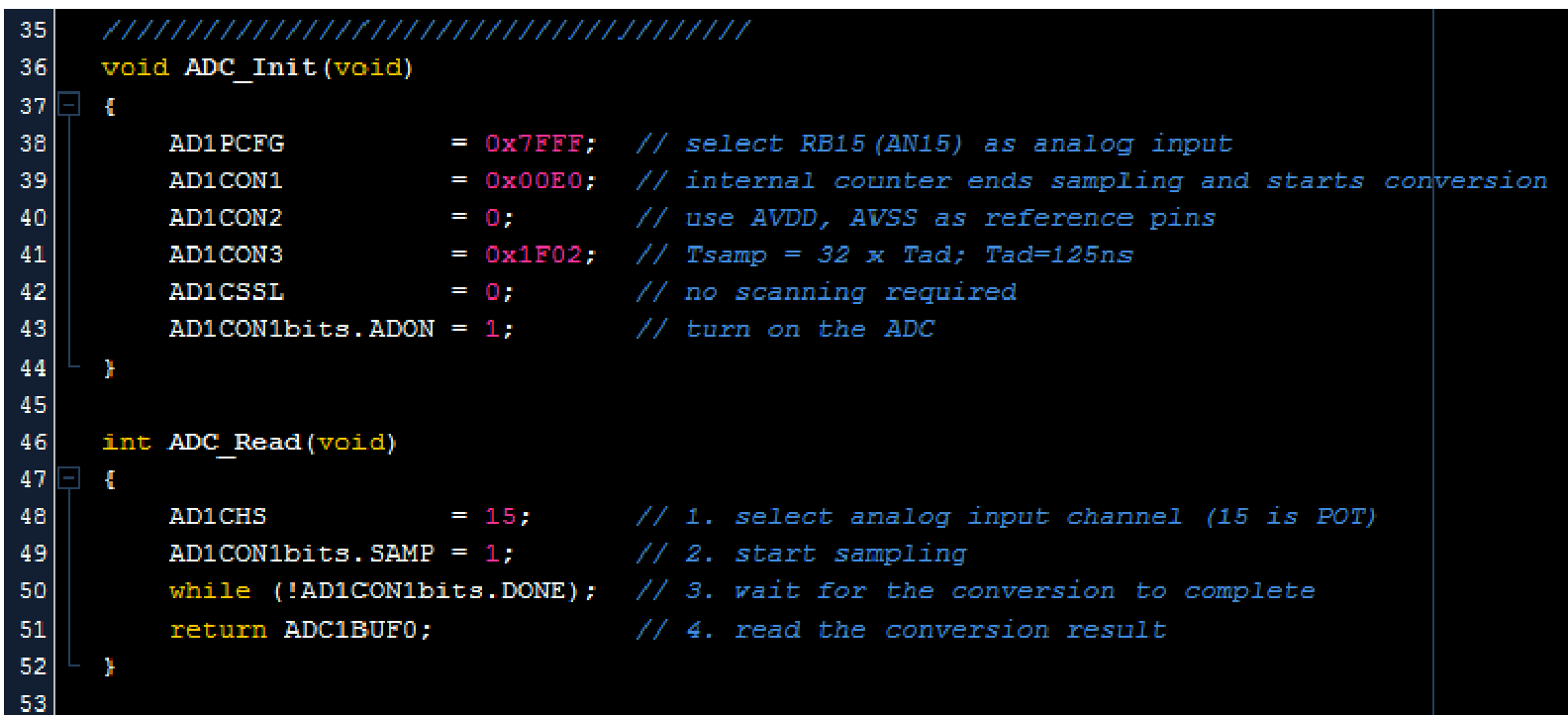

#### ADC – Range()

```
int ADC Range (int min val, int max val)
54
55
     \left\{ \right.Ч
         //not very accurate, but still vorks vell
56
57
         float x
                          = 0.0;float preResult = 0.0;
58
59
               adcReading = 0;
         int
60
         int finalResult = 0;
61
         if (min val > max val || max val > ADC MAX VALUE) {
62
             return 0;
63
         } //min cannot be > than max and max cannot be > than physical max value
64
65
66
         adcReading = ADC Read();
67
         x = ADC MAX VALUE / (max val - min val);68
69
         preResult = (adcReading / x);70
71
         preResult += min val;
7273
         finalResult = (int) (preResult);74
75
         return finalResult;
76
     P.
77
```
#### Implementación

```
ADC_Init();
OC_PWMChannelConfig(1);
```

```
int variable = 0;
```

```
variable = ADC_Range(5,95);
```
OC\_PWMSet(400,variable);

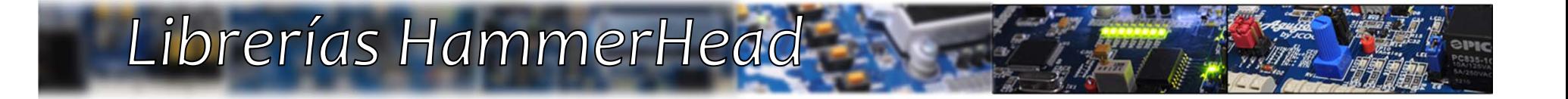

## EEPROM(«EEPROM.h»)

#### Librerías HammerHead

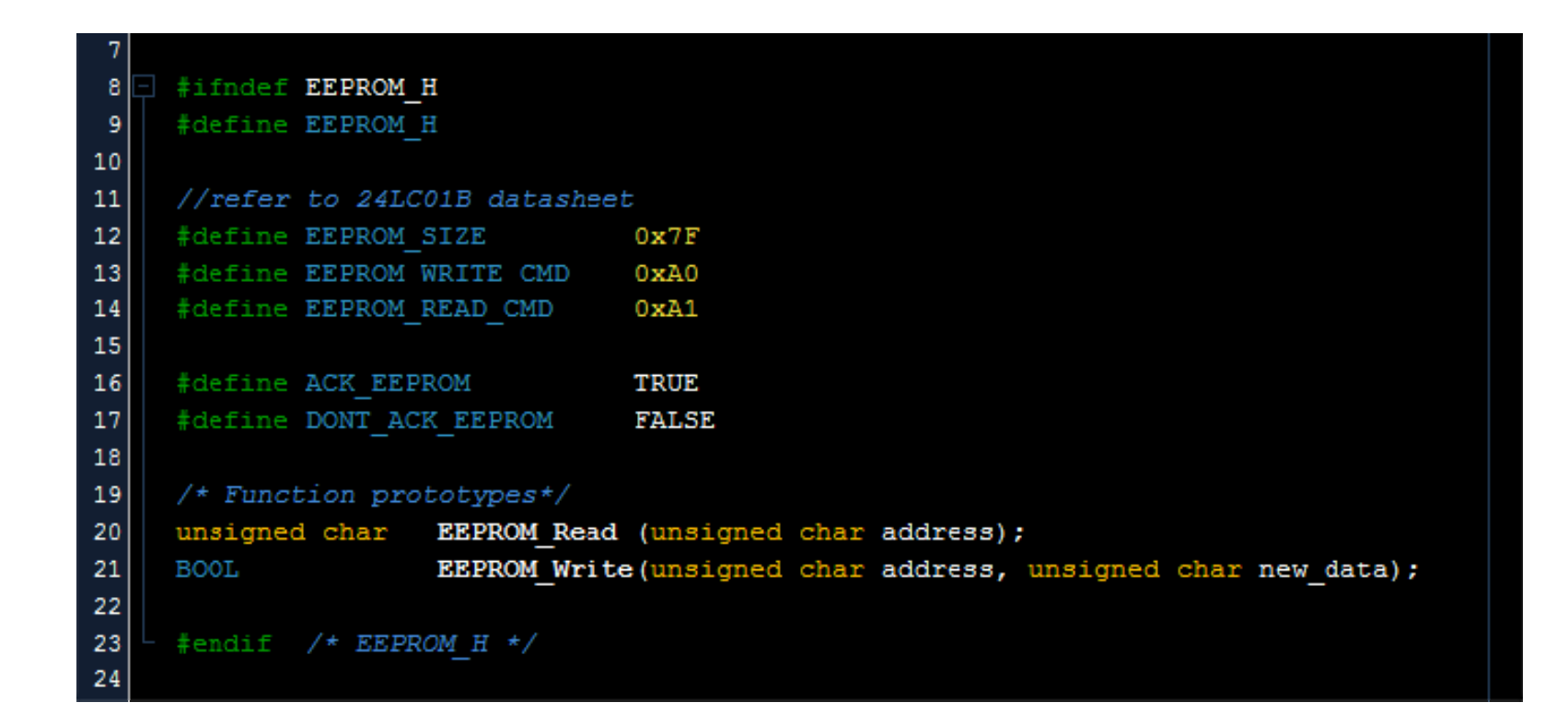

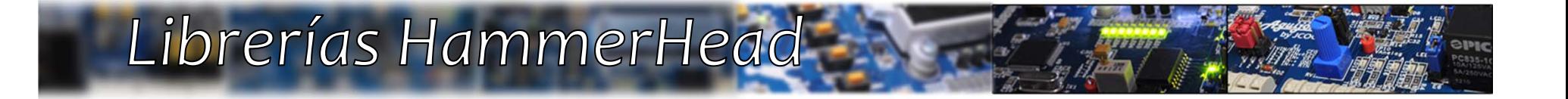

## EEPROM(«EEPROM.C»)

#### EEPROM - Read()

```
36
     ,,,,,,,,,,,,,,,,,,,,,,,,,,,,,,,,,,,,,,
     unsigned char EEPROM Read(unsigned char address)
37
38
     ¥.
39
         unsigned char eeData=0;
40
41if(address > EEPROM SIZE){ return -1; }
42<sub>1</sub>43
         IO I2Cstart();
44
         IO I2CsendByte (EEPROM WRITE CMD);
         IO I2CsendByte (address);
45
46
         IO I2Cstop();
47
         IO I2Cstart();
48
49
         IO I2CsendByte (EEPROM READ CMD);
         //let's see what the EEPROM sends us
50
51eeData = IO I2CreadByte(DONT ACK EEPROM) ;
52<sub>1</sub>//Send NACK
53
         IO I2CsendNACK();
54
         IO I2Cstop();
55
56
          return eeData;
57
     Ą.
58
```
#### EEPROM - Write()

```
BOOL EEPROM Write (unsigned char address, unsigned char new data)
59
60<sub>1</sub>\mathbf{F}unsigned char verifyWrite = 0;
61
62
63
         //ve limit (kind of) the maximum EEPROM address
64
         address &= EEPROM SIZE;
65
         IO I2Cstart() ;
66
         IO I2CsendByte (EEPROM WRITE CMD);
67
68
         IO I2CsendByte(address);
         IO I2CsendByte (new data);
69
         IO I2Cstop();
70
7172
         delayus(10); //wait a bit
73
74
         //now, lets verify the data we've written
75
76
         verifyWrite = EEPROM Read(address);77
78
         if (verifyWrite == new data) {
              return TRUE; //write operation succeeded
79.
80
          <sub>lelse</sub></sub>
              return FALSE; //vrite operation failed
81
82
          \mathbf{F}83
```
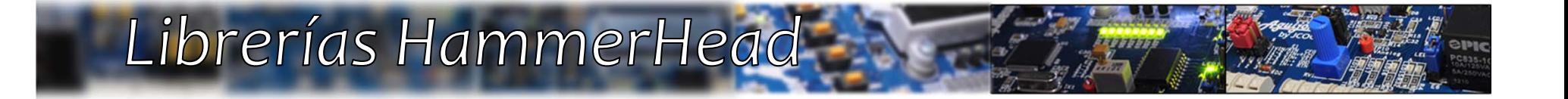

## RS232(«RS232.h»)

#### Librerías HammerHead -

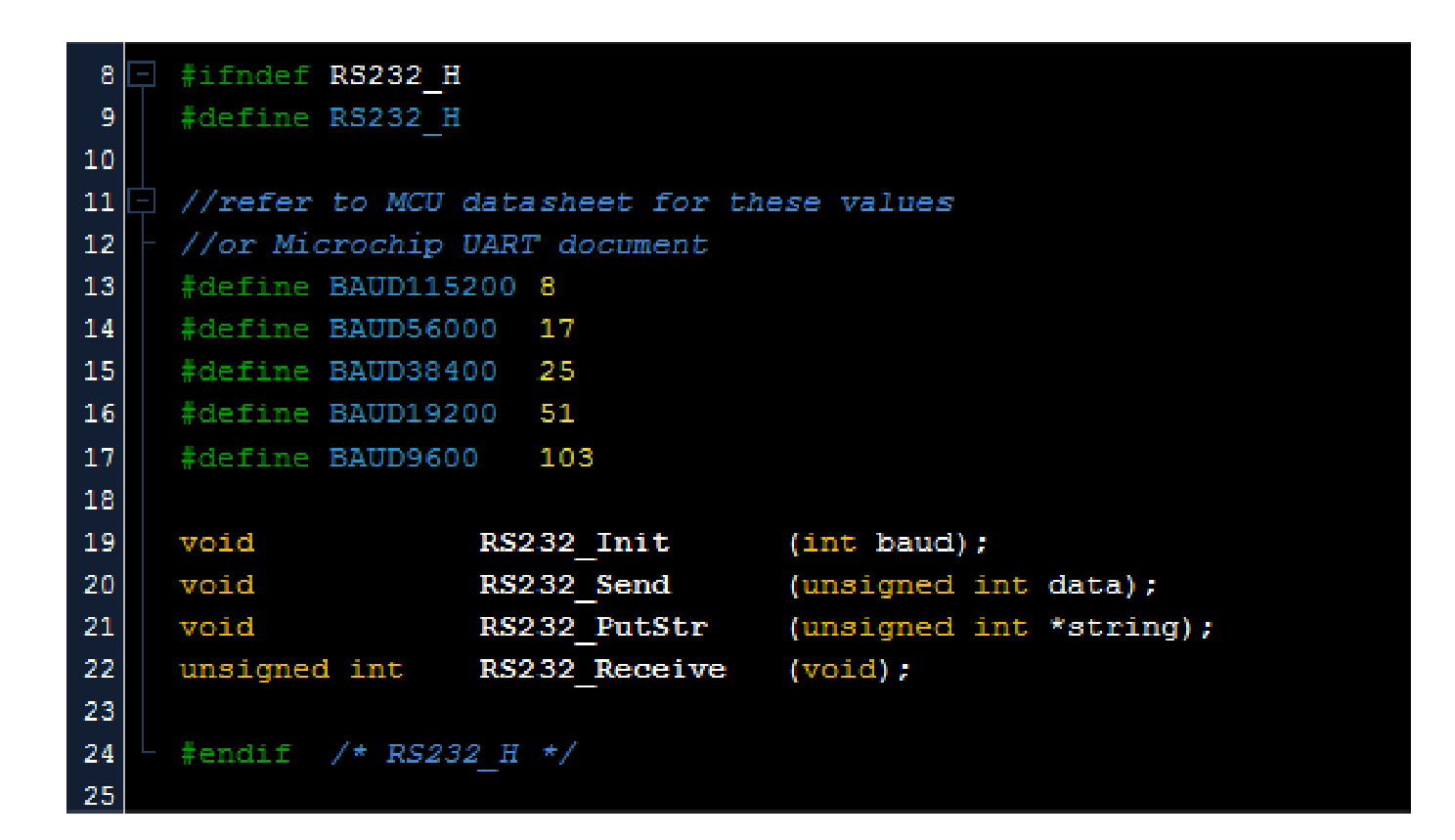

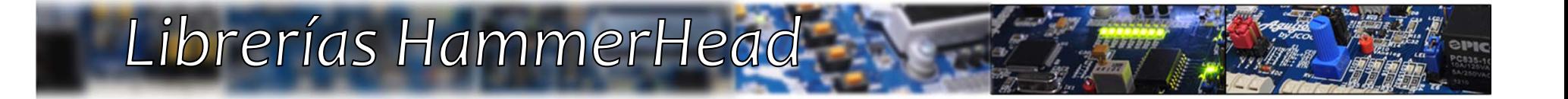

## *RS232(«RS232.c»)*

## $RS232 - init()$

```
39
40
    void RS232 Init(int baud)
41l Co
42
        //low baudrate, 8bit comm, no parity, 1 stop bit
        PP3UnLeck; //unlock register
4344
        RPINR19bits. UZRXR = 8; //assign UZRX to pin RP8
45
46
        RPOR4bits.RP9R = 5; //assign U2TX to pin RP9
47
48
                  //lock register to avoid further writes
        PPSLock:
49
        CloseUART2();
50
51IFS1bits.U2RXIF = 0;
52IEC1bits.U2RXIE = 1; //enable only RX interrupt
53
        IPC7bits.U2RXIP2 = 0;54
        IPC7bits.U2RXIP1 = 1;55
        IPC7bits.U2RXIP0 = 0;56
57
        U2MODE = 0x8000;
58
59
        U2STA = 0x2400;60
        U2BRG = baud;61
    Y.
62
```
## RS232 - Send(), PutStr() & Read()

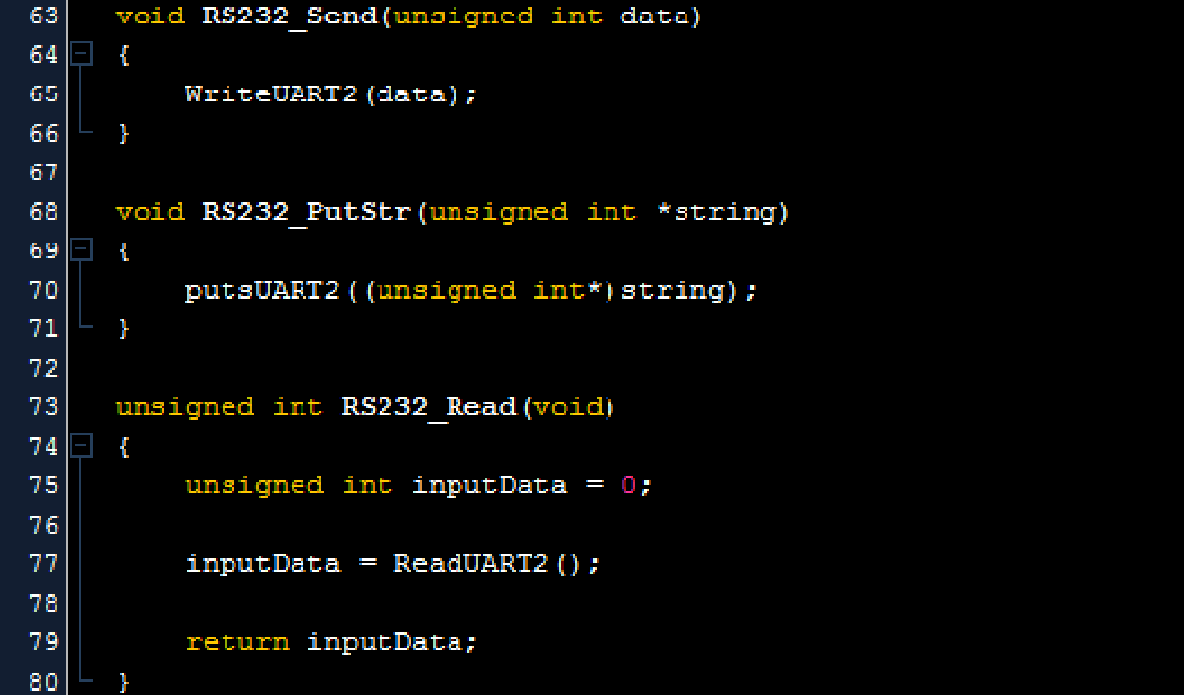

## RS232 - U2RXInterrupt()

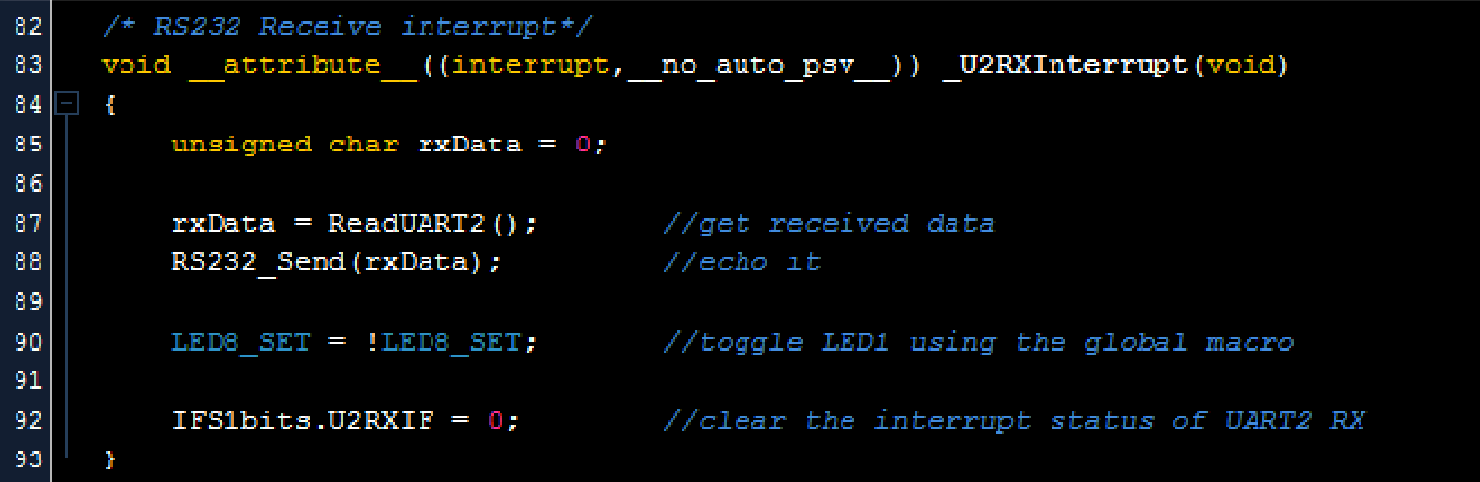

#### Implementación

#### RS232\_Init();

```
RS232_Send(0xFF);
RS232_Send(0xAA);
RS232_Send(23);
```
RS232\_PutStr("Vinagron Digital is the best"); RS232\_PutStr("Aguijon; introduccion basica");

```
int variable = 0;
```

```
variable = RS232_Read();
```
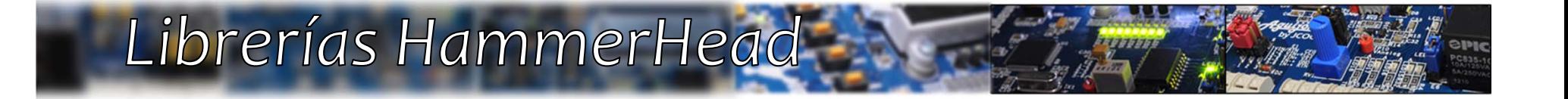

## LCD(«LCD.h»)

#### Librerías HammerHead

#### $\exists$  #ifndef LCD H  $|8|$ #define LCD H

او

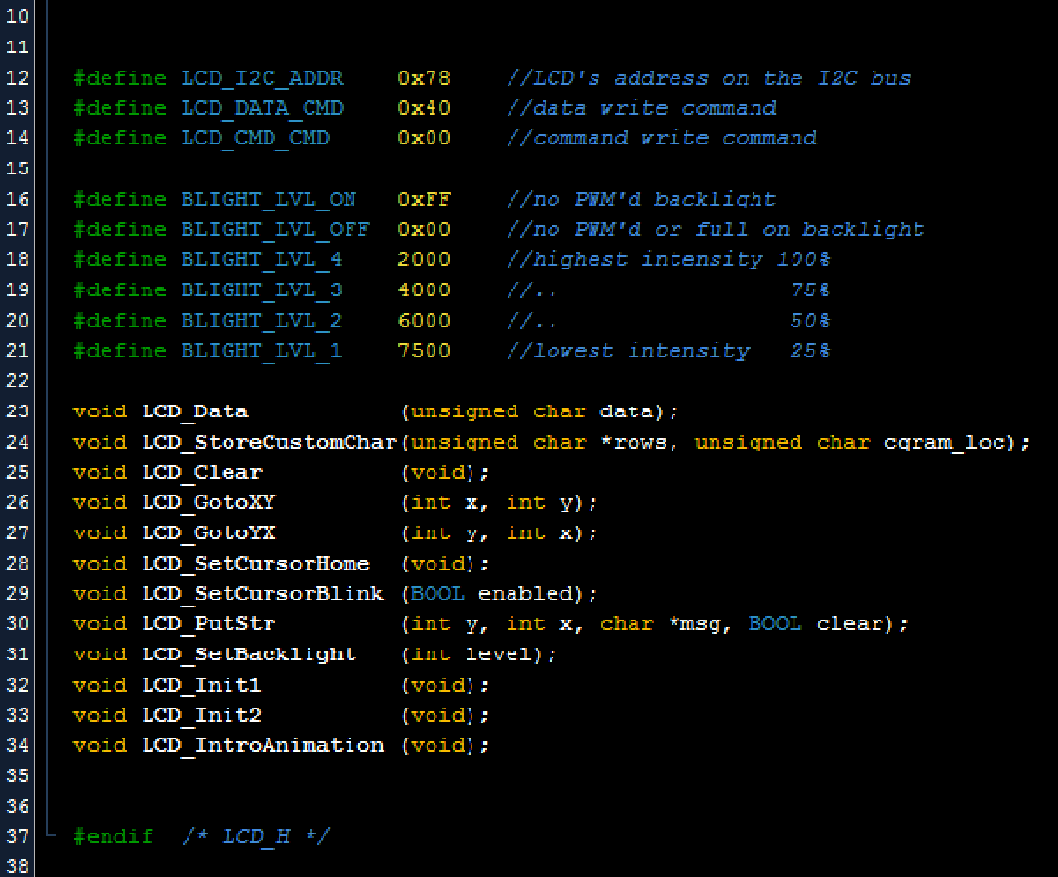

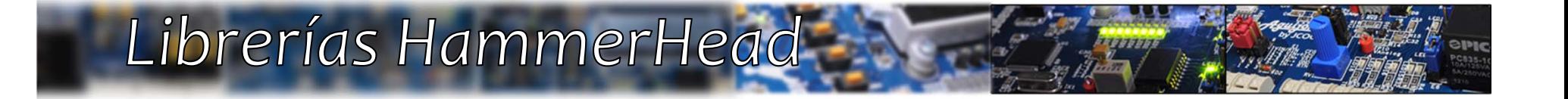

## LCD(«LCD.c»)

## $LO-Init1()$

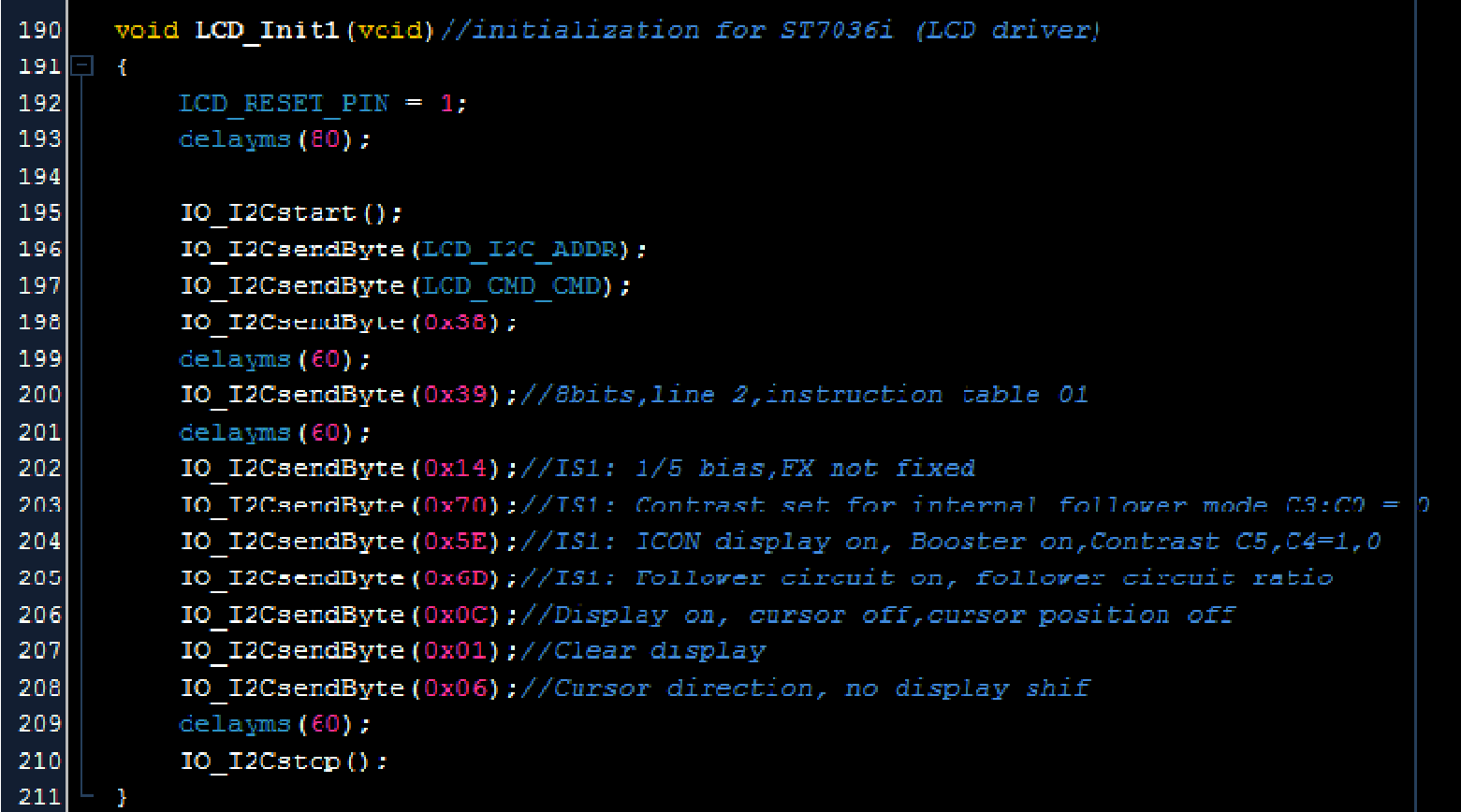

#### LCD – StoreCustomChar()

```
static const char LCDcustomChar[] = {0x09, 0x15, 0x1D, 0x15, 0x15, 0x00, 0x00, 0x00};
72
73
74
     void LCD StoreCustomChar (unsigned char *rows, unsigned char cgram loc)
7576
         int i;
 77
 78
         if(cgram loc>=8) return; //we only have 8 spaces at CGRAM
79
         // Set up the display to write into CGRAM - configure LCD to use func table \theta80
 81IO I2Cstart() ;
 82
         IO I2CsendByte(LCD I2C ADDR); //address
83
         IO I2CsendByte (LCD CMD CMD); //command
84IO I2CsendByte(0x38);
                                         //set to func table 0
 85
         delayms(5);//wait for the LCD
86
         //Set CGRAM position to write
87
         IO_ I2CsendByte(0x40 + (cgram_ loc*8));
88
         IO I2Cstop();
89
 90
         IO I2Cstart();
 91IO I2CsendByte(0x78);
 92
         IO I2CsendByte(0x40); //RS=1 (write data to ram)
 93
 94
         //send the 8 rows of the character
 95
         for (i=0; i<8; i++) {
 96
             IO I2CsendByte(*rows); // write the current pointed row to CGRAM
 97
             rows++;//increment the pointer
98
99
100
         IO I2Cstop();
101
         delayms(1);
102103
         // Leave the LCD as it was - function table 1 DDRAM and set the cursor
104
         LCD Command (0x39);
105
106delayms(1);107
```
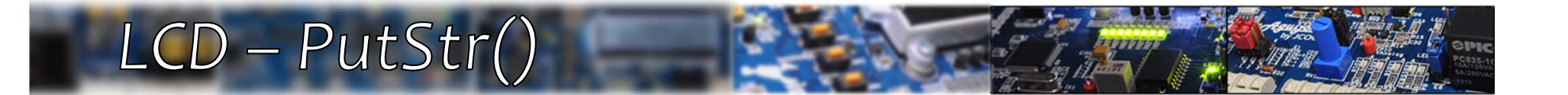

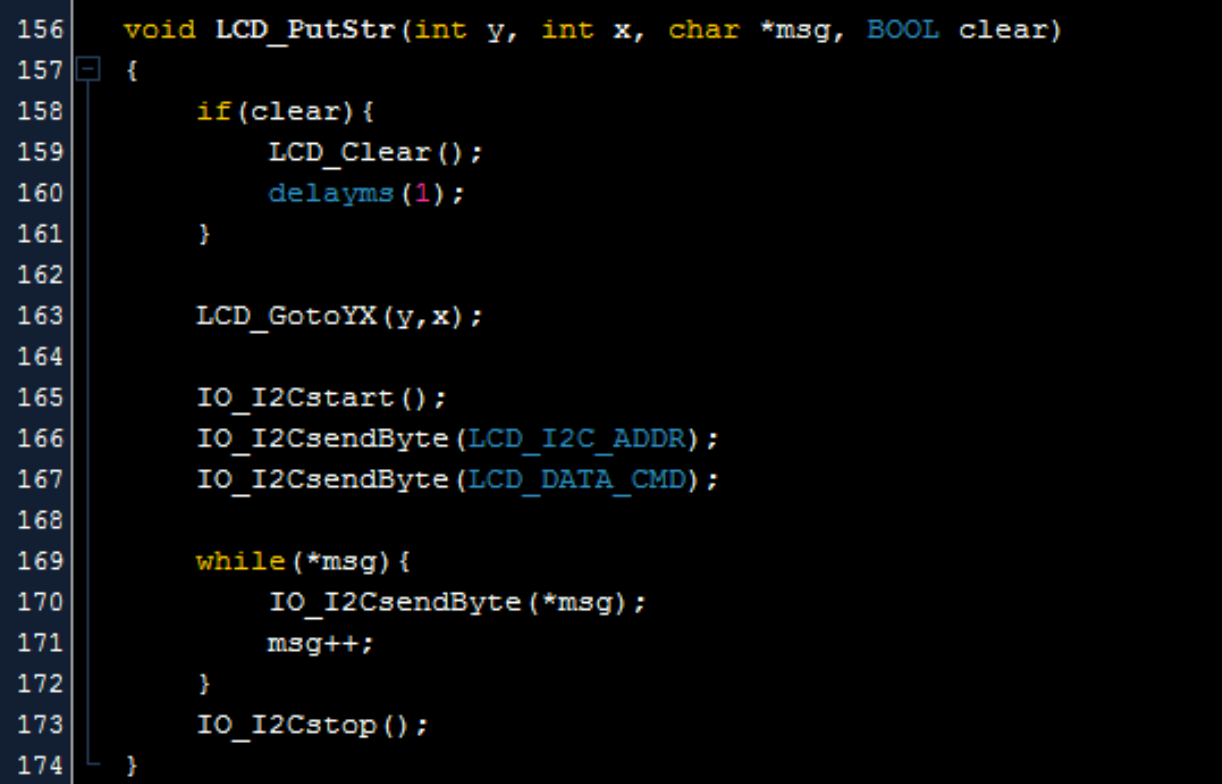

## LCD - SetBacklight()

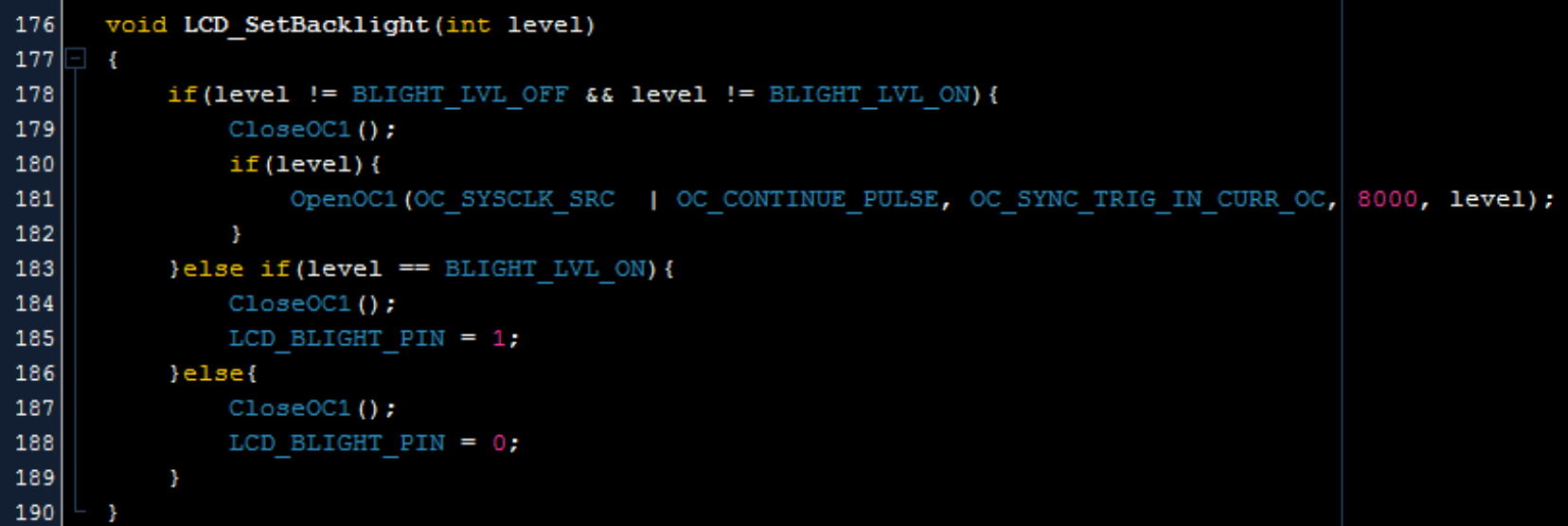

#### Implementación

```
IO_I2Cinit();
LCD_Init1();
LCD_SetBacklight(BLIGHT_LVL_4);
LCD_SetBacklight(BLIGHT_LVL_1);
const char VDcustomChar1[] = {0x04, 0x0C, 0x1C, 0x14,
                              0x1C, 0x0C, 0x0E, 0x0F };
LCD_StoreCustomChar(VDcustomChar1,1);
LCD_PutStr(1,0,"Vinagron Digital",TRUE);
```
LCD\_PutStr(2,0,"HammerHead v1.0" ,FALSE);

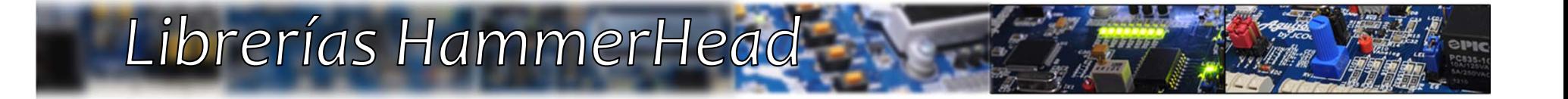

## $IO(\kappa$ IO.h»)

Aguijón ; introducción básica

#### Librerías HammerHead

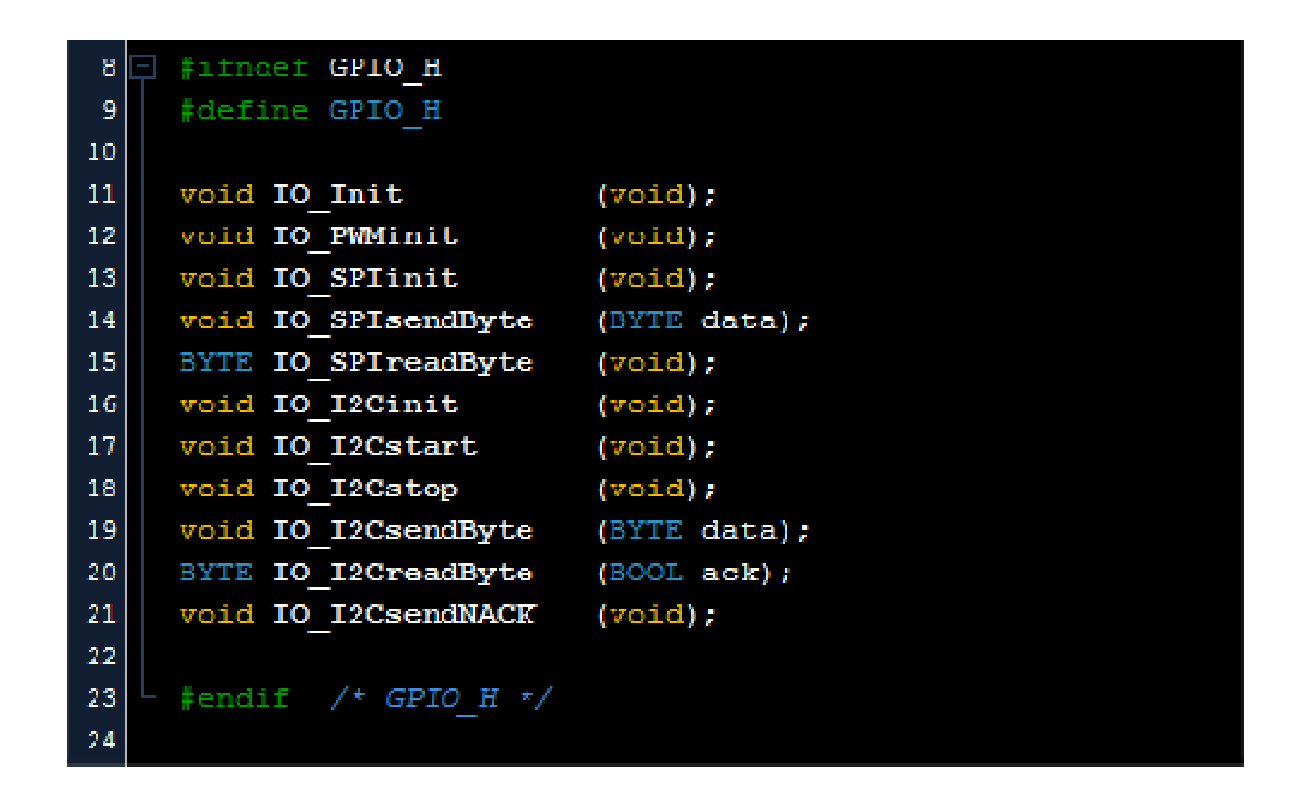

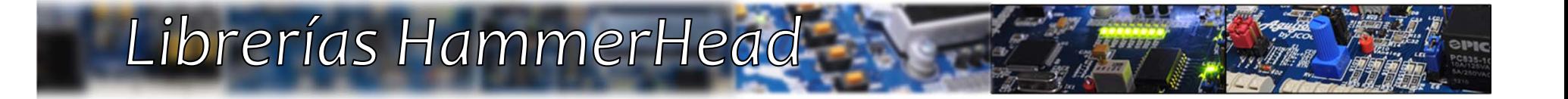

## $IO(\kappaIO.c\nu)$

Aguijón ; introducción básica
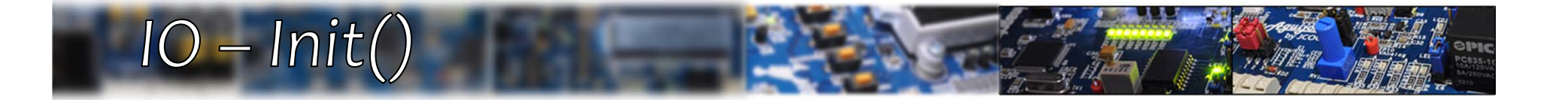

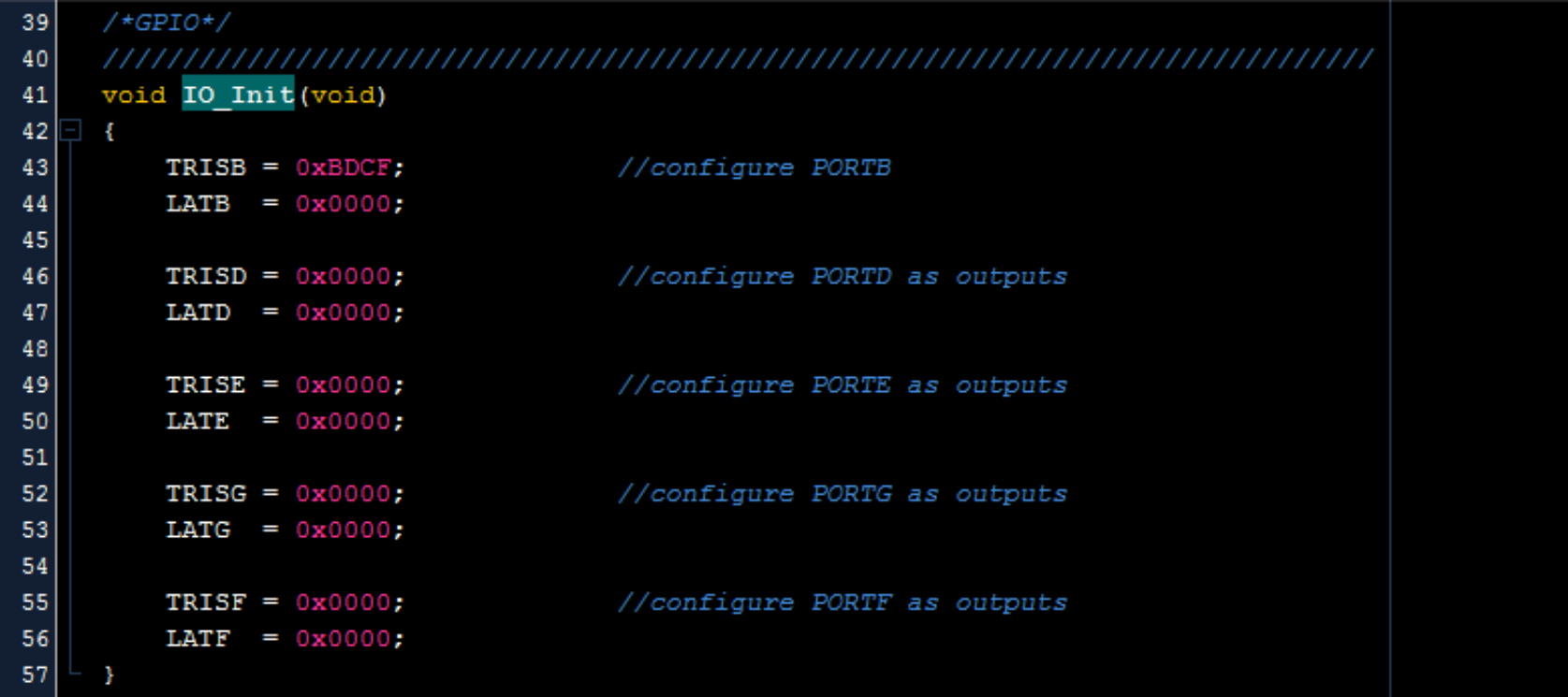

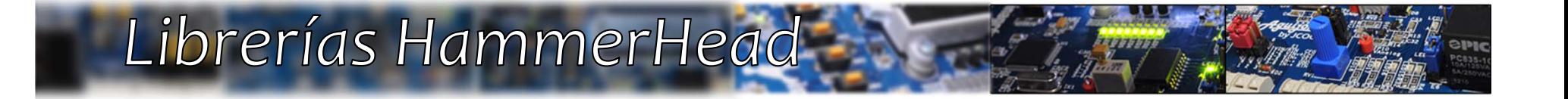

## **BSP(«BSP.h»)**

### Librerías HammerHead

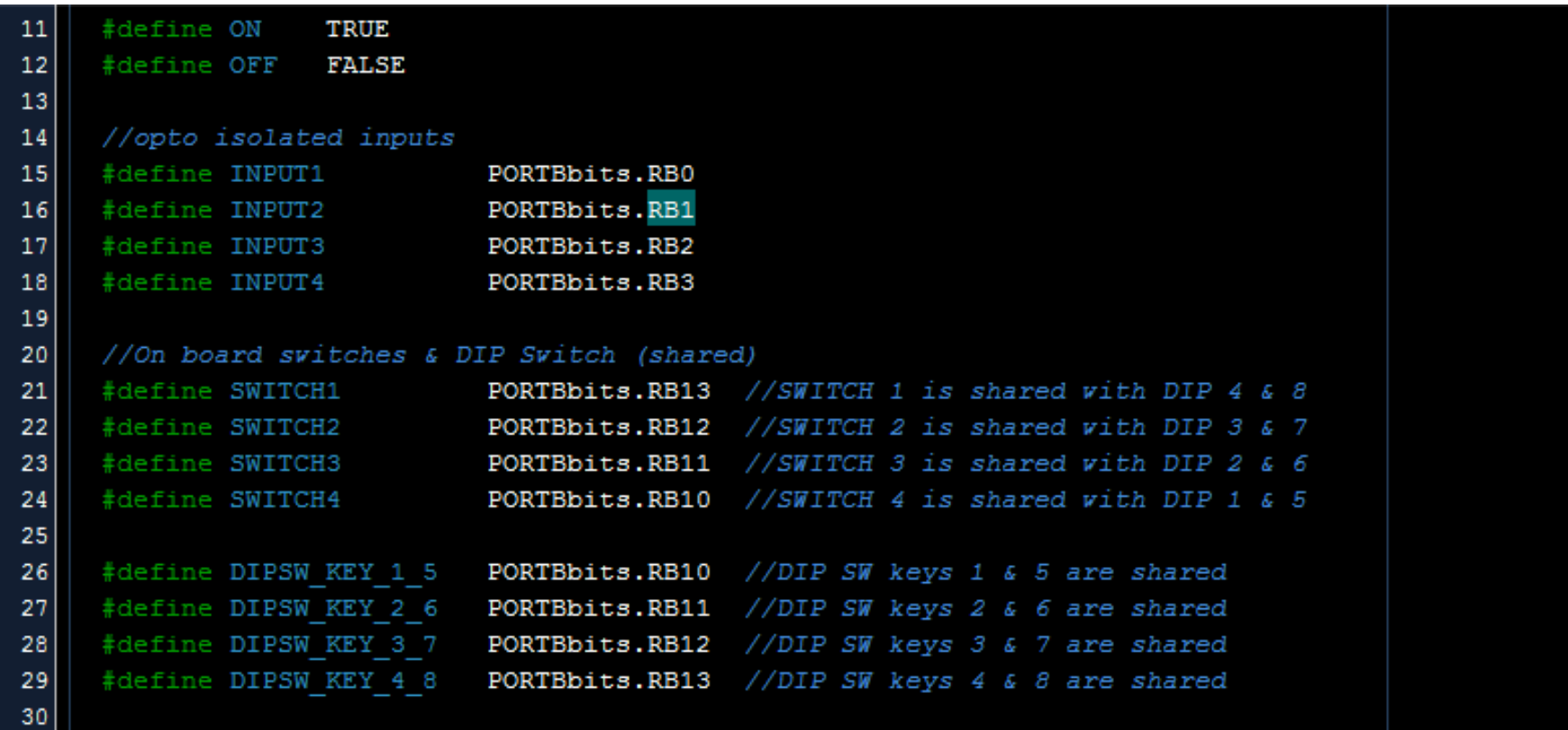

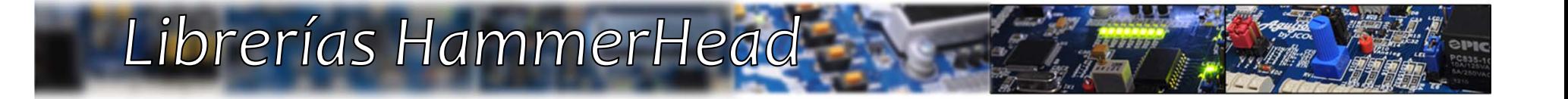

# *Aguijón («aguijon.h»)*

### Librerías HammerHead

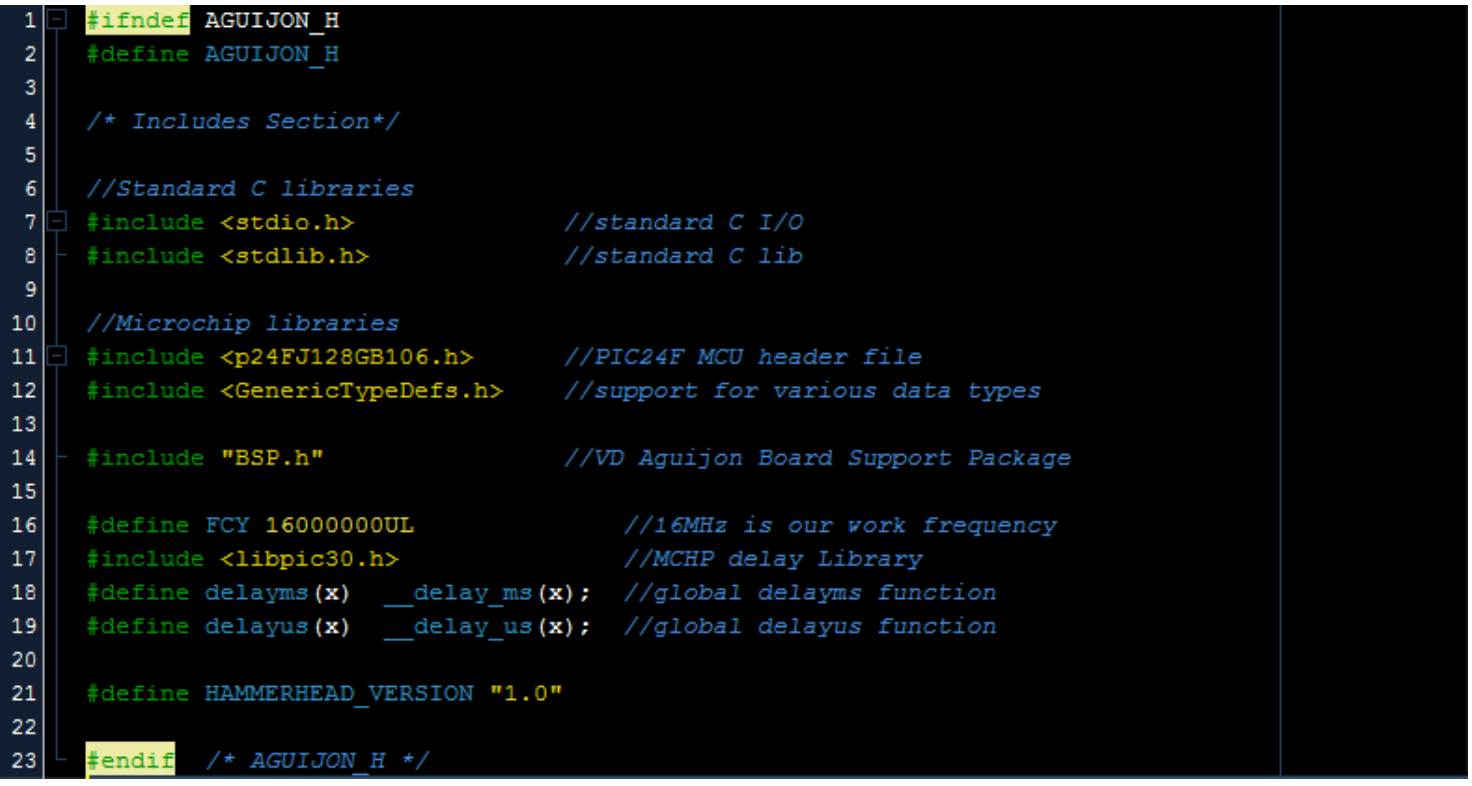

#### Sumario

- • *Aguijón:*
	- *Cuenta con los módulos necesarios para una diversidad de proyectos.*
	- *Microcontrolador de 16 bits.*
	- *Reprogramable vía USB.*
	- *Expandible.*
	- *Puntas de prueba facilitan la visualización de protocolos.*
- • *Librerías de software:*
	- *Facilitan la implementación de diversos bloques funcionales.*
	- *Open Source.*

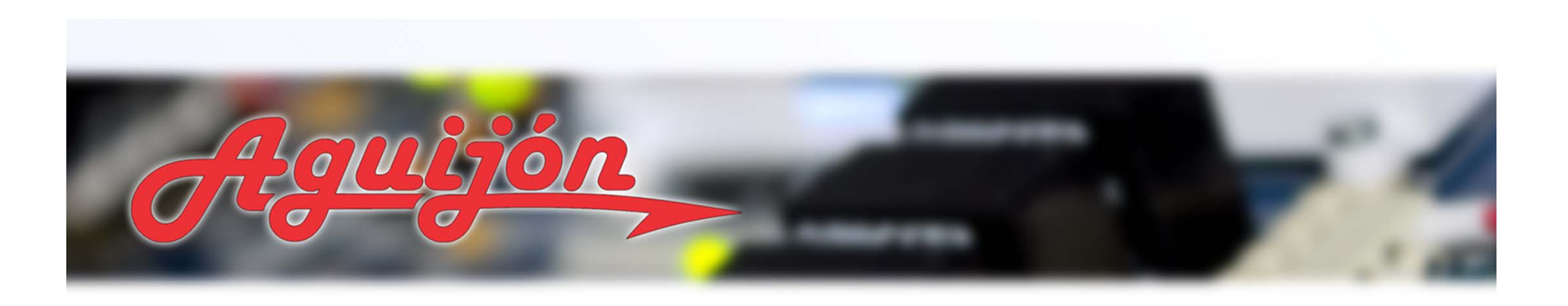

### *¡Gracias!*

#### *Hojas de retroalimentación*

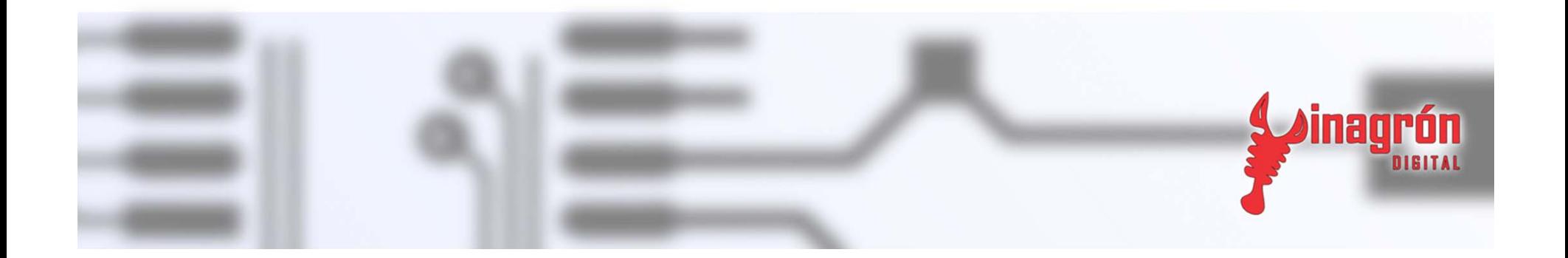